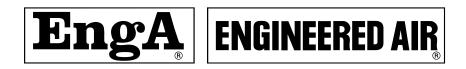

# **TECHNICAL REFERENCE MANUAL**

**FOR** 

# **CAREL CONTROLLERS**

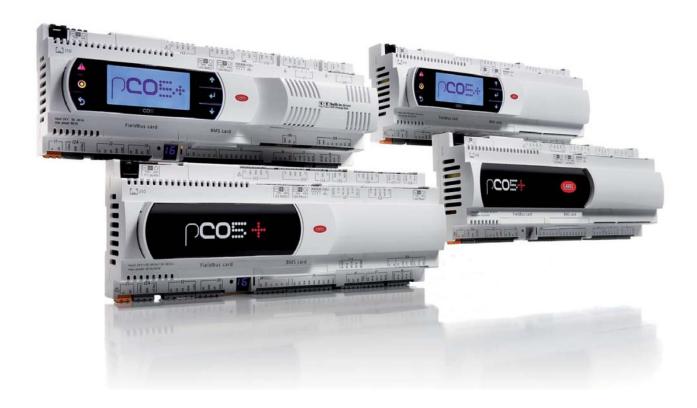

IOM-02 November 2018

| Contents                                               | Page |
|--------------------------------------------------------|------|
| FUNCTIONAL LAYOUT                                      | 1    |
| pCO5+ DESIGN                                           | 2    |
| SERIAL PORTS                                           | 3    |
| MOUNTING, DIMENSIONS & INSTALLATION                    | 4    |
| Installation                                           |      |
| Environmental conditions                               |      |
| Positioning the controller inside the electrical panel |      |
| GENERAL CONNECTION DIAGRAM                             |      |
| SMALL & MEDIUM pCO5+ CONNECTING TERMINALS              |      |
| LARGE & EXTRA LARGE pCO5+ CONNECTING TERMINALS         |      |
| pCO5+ TERMINALS DESCRIPTIONS                           |      |
| INPUT/OUTPUT LABELS                                    |      |
| I/O TABLE                                              |      |
| pCO CONNECTIVITY                                       |      |
| PGD1 Communication Connection                          |      |
| PGD3 Communication Connection                          |      |
|                                                        |      |
| PRIVATE AND SHARED TERMINALS                           |      |
| Setting the Controller's Address                       |      |
| pCO5+ TECHNICAL SPECIFICATIONS                         |      |
| ACCESSING NETWORK MASKS                                |      |
| CONFIGURING BACNET MS/TP                               |      |
| CONFIGURING BACNET IP/ETHERNET                         |      |

WARNING: This manual shows options, features, and/or components that your equipment may not have. Refer to unit wiring diagram for your equipment's configuration.

## **FUNCTIONAL LAYOUT**

The figure below shows the functional layout of an air handling unit. Damper actuators and valve actuators are field devices that communicate through Fieldbus 1 (ref. C). Fieldbus 2 (ref. E) is the medium through which the serial probes communicate the values measured, and through which the humidifier control board and the fans exchange data and receive setpoints from the controller. The built-in terminal and the remote terminal, which communicate via pLAN (ref. A), are used for installing the application program and for commissioning the system. The PGD touchscreen terminal, intuitive and simple to use, can be used while the unit is normally working to set switch-on and switch-off times, to enter the main parameters, to perform other advanced functions of the application program and to view any alarms triggered. In this case the data is communicated through the BMS2 serial port (ref. D). The system can be connected to a supervision system (Konnex®, LON®, BACnet™, etc.) after installing the relative BMS1 expansion card (ref. B).

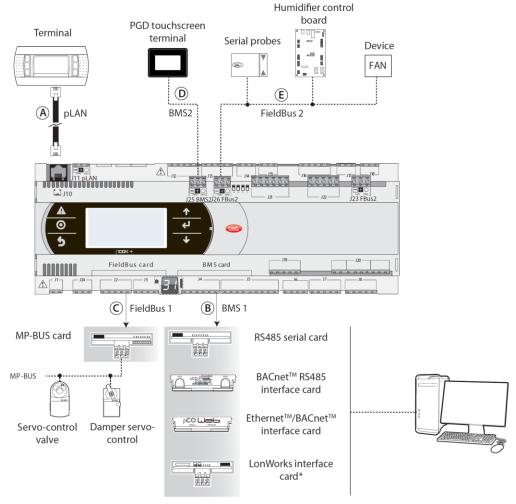

Fig. 1.a

| Ref. | Serial port/Connectors               | Connection to:                                                                               |
|------|--------------------------------------|----------------------------------------------------------------------------------------------|
| ٨    | A pLAN/J10, J11                      | up to 3 terminals                                                                            |
| ^    | PLAIV/310, 311                       | up to 32 devices in a pLAN network (pCO controllers, EVD Evolution valve drivers, terminals) |
| В    | BMS 1 Serial Card                    | a building automation system, after installing the relative BMS card (see par. 1.4)          |
| C    | FieldBus 1 Serial Card               | sensors, actuators, etc., on a Fieldbus, after installing the relative card (see par. 1.5)   |
| D    | BMS 2 / J25*                         | pGD Touch terminals, GPRS connection modules (built-in card)                                 |
| Е    | Fieldbus 2/J26 (and J23 on Large and | sensors, actuators, etc., on a Fieldbus (built-in card)                                      |
| С    | Extralarge versions)                 | sensors, actuators, etc., on a rielabus (built-in card)                                      |

IOM-02 1 of 25 November 2018

# pCO5+ DESIGN

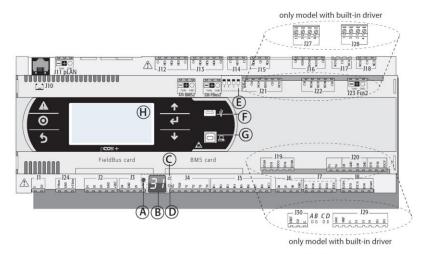

## Key:

| A | pLAN address selection button          |
|---|----------------------------------------|
| В | pLAN address display(*)                |
| C | Power LED                              |
| D | Overload LED                           |
| E | J26 port Fieldbus/BMS microswitches(*) |
| F | Host USB port (master)(*)              |
| G | Slave USB port (device)(*)             |
| H | Main display                           |

(\*) available on P+5... models; not available on P+3... models; see par. 8.3.

Fig. 2.a

Each controller is provided with connectors for the inputs/outputs (see chap. 5) and the secondary display, which has a button and a LED for setting the pLAN address. Depending on the model, it can be supplied with a built-in terminal and USB ports.

#### Keypad

| Button   | Descr.                       | Backlighting | Functions                                                                                                    |
|----------|------------------------------|--------------|----------------------------------------------------------------------------------------------------|
| A        | Alarm                        | White/Red    | <ul> <li>press together with UP while providing<br/>power to change the controller's address<br/>(see par. 6.3).</li> <li>press together with Enter to access the<br/>screens managed by the BIOS (see par.<br/>6.6).</li> </ul> |
| 0        | Prg                          | White/Yellow | -                                                                                                    |
| 5        | Esc                          | White        | go up one level                                                                                                    |
| <b>↑</b> | UP                           | White        | <ul> <li>press together with DOWN and ENTER to<br/>change the terminal's address (only for<br/>PGDE terminal - see par. 6.4).</li> <li>press to increase value.</li> </ul>                                                       |
| 4        | Enter                        | White        | press to confirm value.                                                                                                    |
| +        | DOWN                         | White        | <ul> <li>press together with UP and ENTER to<br/>change the terminal's address (only for<br/>PGDE terminal - see par. 6.4).</li> <li>press to reduce value.</li> </ul>                                                           |
| 0        | pLAN<br>address<br>selection | -            | <ul> <li>pressed briefly: displays the pLAN address.</li> <li>long press (&gt;5 s): procedure for changing pLAN address (see par. 6.3).</li> </ul>                                                                               |

Note: Once the application program is installed, all button functions depend on the program and do not necessarily correspond to the descriptions above.

#### Display

The controller is provided with two displays:

- the main display on the built-in terminal (if included);
- the secondary display showing the controller's pLAN address.

#### LED

The more complete models are provided with 6 LEDs:

- · 1 yellow LED indicating that the device is powered;
- 1 red LED indicating an overload on the +VDC (J2-5) terminal;
- 4 LEDs indicating valve status (only on pCO5+ built-in driver models).
   Flashing LEDs mean the valve is moving; steadily-on LEDs mean the valve is completely open or closed.

| LED | Colour | Description                   |  |
|-----|--------|-------------------------------|--|
| Α   | Yellow | close valve A (connector J27) |  |
| В   | Green  | open valve A (connector J27)  |  |
| C   | Yellow | close valve B (connector J28) |  |
| D   | Green  | open valve B (connector J28)  |  |

#### Microswitches

Four microswitches are provided to configure port J26 as a Fieldbus or BMS port (see "Port J26 configuration").

#### USB ports

On the models where they are included, there are 2 USB ports which can be accessed after removing the cover:

- · a "host" USB port for connecting pendrives;
- a "slave" USB port for direct connection to the USB port of a computer on which pCO Manager is installed, which can be used to upload the application program, commissioning the system, etc.

## **SERIAL PORTS**

Compared to the pCO3, pCO5+ (and pCO5) controllers have a second BMS serial port on connector J25 (BMS2) and a second Fieldbus port on connector J26 (FBus2). pCO5+ Large and Extra large boards still have connector J23, which is marked FBus2 like connector J26. With reference to management under 1Tool, this is the same serial line, so different addresses must be used for devices connected to both connectors, while from the electrical point of view the ports are independent (an electrical fault on port J26 does not affect port J23). See the "Technical Specifications" table.

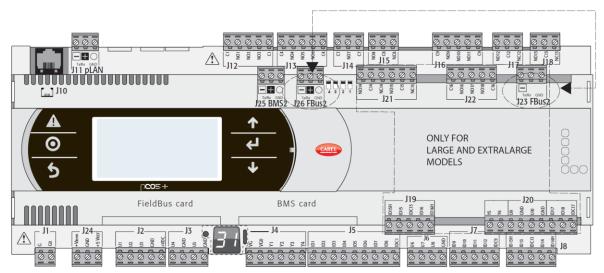

Fig. 3.a

| Serial       | Type/Connector         | Features                                                                                                |
|--------------|------------------------|----------------------------------------------------------------------------------------------------|
| Serial ZERO  | pLAN/J10, J11          | Built into main board                                                                                   |
|              |                        | HW driver: asynchronous half duplex RS485 pLAN                                                          |
|              |                        | Not optically isolated                                                                                  |
|              |                        | Connectors: telephone jack + 3-pin plug-in connector                                                    |
| Serial ONE   | BMS 1 Serial Card      | Not built into main board                                                                               |
|              |                        | HW driver: not present                                                                                  |
|              |                        | Can be used with all the BMS expansion cards of the pCO family                                          |
| Serial TWO   | FieldBus 1 Serial Card | Not built into main board                                                                               |
|              |                        | HW driver: not present                                                                                  |
|              |                        | Can be used with all Fieldbus expansion cards of the pCO family                                         |
| Serial THREE | BMS 2 / J25            | Built into main board                                                                                   |
|              |                        | HW driver: asynchronous half duplex RS485 slave                                                         |
|              |                        | Optically-isolated/non-optically-isolated serial                                                        |
|              |                        | 3-pin plug-in connector                                                                                 |
| Serial FOUR  | FieldBus 2 / J26       | Built into main board                                                                                   |
|              | (and J23 on Large and  | HW driver: asynchronous half duplex RS485 Master or Slave (see par. 3.2)                                |
|              | Extralarge versions)   | J23: not optically isolated                                                                             |
|              |                        | J26: optically isolated/not optically isolated                                                          |
|              |                        | 3-pin plug-in connector                                                                                 |
|              |                        | J23 and J26 are both managed by the same protocol as serial 4, with the advantage of being electrically |
|              |                        | independent.                                                                                            |

Tab. 3.a

IOM-02 3 of 25 November 2018

# **MOUNTING, DIMENSIONS & INSTALLATION**

The controller is designed to be mounted on a DIN rail. The figure below shows the dimensions for each size. Mounting:

• place the controller on the DIN rail and press it down gently. The tabs at the back will snap into place and lock the controller.

## Removing:

• lift the tabs using a screwdriver applied to their release slots. The tabs are kept in place by springs.

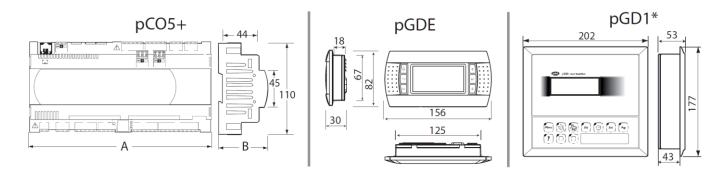

Fig. 4.a

#### **DIMENSIONS** (mm)

|                                     | Small | Medium | Buit-in driver | Large | Extralarge |
|-------------------------------------|-------|--------|----------------|-------|------------|
| A                                   | 227,5 | 315    | 315            | 315   | 315        |
| В                                   | 60    | 60     | 60             | 60    | 60         |
| B - with USB port/built-in terminal | 70    | 70     | 70             | 70    | 70         |
| B - with ULTRACAP module            | -     | -      | 75             | -     | -          |
|                                     |       |        |                |       | Tab. 4.a   |

IOM-02 4 of 25

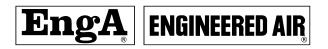

#### Installation

#### **Environmental conditions**

Avoid installing the controller and the terminal in places with:

- exposure to direct sunlight and to the elements in general;
- temperature and humidity outside the product's range of operation (see "Technical Specifications");
- large, rapid fluctuations in room temperature;
- strong magnetic and/or radio frequency interference (avoid installing near transmitting antennas);
- strong vibrations or knocks;
- presence of explosives or flammable gas mixtures;
- exposure to aggressive and polluting atmospheres (e.g. sulphur and ammonia vapours, salt mist, fumes) that can cause corrosion and/or oxidation:
- exposure to dust (formation of a corrosive patina with possible oxidation and reduced insulation);
- exposure to water.

# Positioning the controller inside the electrical panel

Install the controller inside an electrical panel in a position where it cannot be reached and is protected from knocks or impacts. The controller should be placed inside the panel in a position where it is physically separated from power components (solenoids, contactors, actuators, inverters, etc.) and their respective cables. The ideal solution is to house these two circuits in two separate cabinets. Proximity to such devices/cables may cause random malfunctions that are not immediately evident. The panel's **casing must allow an adequate flow** of cooling air.

IOM-02 5 of 25 November 2018

# **GENERAL CONNECTION DIAGRAM**

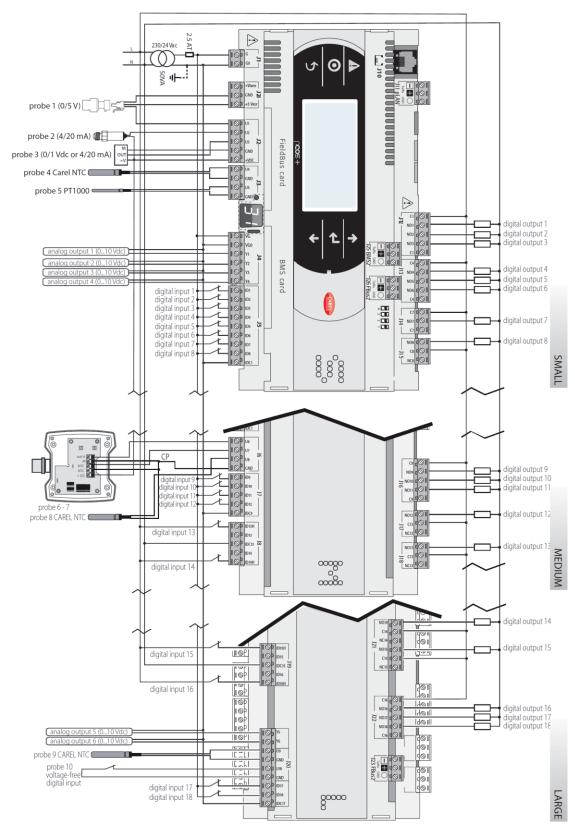

Fig. 5.y

# SMALL & MEDIUM pCO5+ CONNECTING TERMINALS

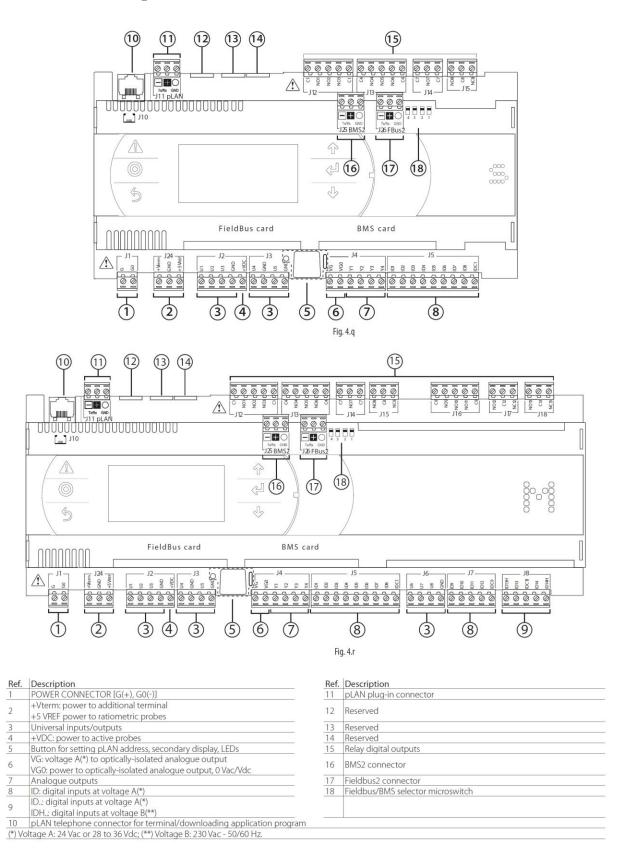

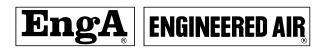

# LARGE & EXTRA LARGE pCO5+ CONNECTING TERMINALS

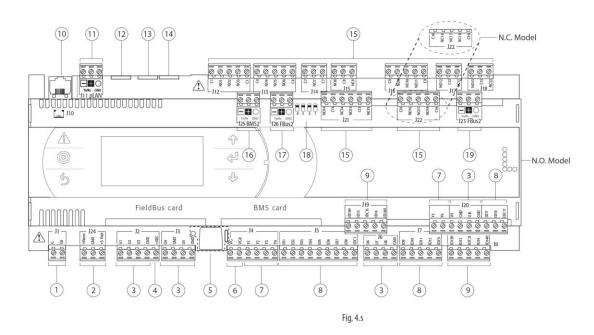

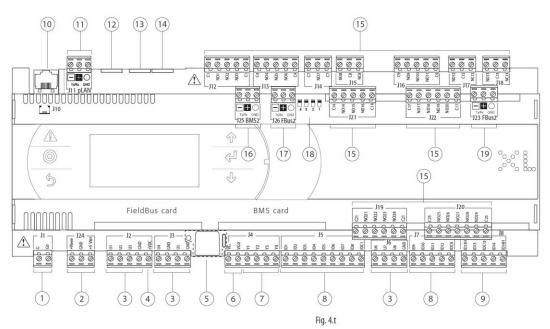

| Ref. | Description                                                                                                    | Ref. | Description                       |
|------|----------------------------------------------------------------------------------------------------|------|-----------------------------------|
| 1    | POWER CONNECTOR [G(+), G0(-)]                                                                                                    | 11   | pLAN plug-in connector            |
| 2    | +Vterm: power to additional terminal<br>+5 VREF power to ratiometric probes                                                                   | 12   | Reserved                          |
| 3    | Universal inputs/outputs                                                                                                    | 13   | Reserved                          |
| 4    | +VDC: power to active probes                                                                                                    | 14   | Reserved                          |
| 5    | Button for setting pLAN address, secondary display, LEDs                                                                                      | 15   | Relay digital outputs             |
| 6    | VG: voltage A(*) to optically-isolated analogue output<br>VG0: power to optically-isolated analogue output, 0 Vac/Vdc                         | 16   | BMS2 connector                    |
| 7    | Analogue outputs                                                                                                    | 17   | Fieldbus2 connector               |
| 8    | ID: digital inputs at voltage A(*)                                                                                                    | 18   | Fieldbus/BMS selector microswitch |
| 9    | ID: digital inputs at voltage A(*) IDH: digital inputs at voltage B(**)                                                                       | 19   | Fieldbus2 connector               |
|      | pLAN telephone connector for terminal/downloading application progra<br>oltage A: 24 Vac or 28 to 36 Vdc; (**) Voltage B: 230 Vac - 50/60 Hz. | m    |                                   |

# pCO5+ TERMINALS DESCRIPTIONS

Please refer to the figures in the preceding pages regarding the pCO5+.

| Ref. | Term.              | Label    | Description                                         |
|------|--------------------|----------|-----------------------------------------------------|
| 1    | J1-1               | G        | Supply voltage A(*)                                 |
| _    | J1-2               | G0       | Power supply reference                              |
|      | J24-1              | +Vterm   | Power to additional terminal                        |
| 2    | J24-2              | GND      | Power supply common                                 |
|      | J24-3              | +5 VREF  | Power to 0 to 5 V ratiometric probes                |
|      | J2-1<br>J2-2       | U1<br>U2 | Universal input/output 1                            |
| 3    | J2-2<br>J2-3       | U3       | Universal input/output 2 Universal input/output 3   |
|      | J2-3<br>J2-4       | GND      | Common for universal inputs/outputs 1, 2, 3         |
|      | J3-4<br>J3-1       | U4       | Universal input/output 4                            |
|      | J3-1<br>J3-2       | GND      | Common for universal input/output 4                 |
| 3    | J3-2<br>J3-3       | U5       | Universal input/output 5                            |
|      | J3-4               | GND      | Common for universal input/output 5                 |
|      | J6-1               | U6       | Universal input/output 6                            |
|      | J6-2               | U7       | Universal input/output 7                            |
| 3    | J6-3               | U8       | Universal input/output 8                            |
|      | J6-4               | GND      | Common for universal inputs/outputs 6, 7, 8         |
|      | J20-3 <b>♦</b>     | U9       | Universal input/output 9                            |
|      | J20-4 ♦            | GND      | Common for universal input/output 9                 |
| 3    | J20-5 <b>♦</b>     | U10      | Universal input/output 10                           |
|      | J20-6 ♦            | GND      | Common for universal input/output 10                |
| 4    | J2-5               | +VDC     | Power to active probes                              |
| 5    |                    |          | LAN address, secondary display, indicator LEDs      |
| _    | J4-1               | VG       | Voltage A(*) to optically-isolated analogue output  |
| 6    |                    |          | Power to optically-isolated analogue output, at 0   |
|      | J4-2               | VG0      | Vac/Vdc                                             |
|      | J4-3               | Y1       | Analogue output 1, at 0 to 10 V                     |
|      | J4-4               | Y2       | Analogue output 2,at 0 to 10 V                      |
| 7    | J4-5               | Y3       | Analogue output 3, at 0 to 10 V                     |
|      | J4-6               | Y4       | Analogue output 4, at 0 to 10 V                     |
|      | J20-1 <b>♦</b>     | Y5       | Analogue output 5, at 0 to 10 V                     |
| 7    | J20-2 <b>♦</b>     | Y6       | Analogue output 6, at 0 to 10 V                     |
|      | J5-1               | ID1      | Digital input 1, at voltage A(*)                    |
|      | J5-2               | ID2      | Digital input 2, at voltage A(*)                    |
|      | J5-3               | ID3      | Digital input 3, at voltage A(*)                    |
|      | J5-4               | ID4      | Digital input 4, at voltage A(*)                    |
|      | J5-5               | ID5      | Digital input 5, at voltage A(*)                    |
| 8    | J5-6               | ID6      | Digital input 6, at voltage A(*)                    |
|      | J5-7               | ID7      | Digital input 7, at voltage A(*)                    |
|      | J5-8               | ID8      | Digital input 8, at voltage A(*)                    |
|      |                    |          | Common for digital inputs 1 to 8 (negative pole for |
|      | J5-9               | IDC1     | DC power supply)                                    |
|      | J7-1               | ID9      | Digital input 9, at voltage A(*)                    |
|      | J7-2               | ID10     | Digital input 10, at voltage A(*)                   |
| 0    | J7-3               | ID11     | Digital input 11, at voltage A(*)                   |
| 8    | J7-4               | ID12     | Digital input 12, at voltage A(*)                   |
|      | J7-5               | IDC9     | Common for digital inputs 9 to 12 (negative pole    |
|      | 37-3               | IDC9     | for DC power supply)                                |
|      | J20-7 ♦            | ID17     | Digital input 17, at voltage A(*)                   |
|      | J20-8 ◆            | ID18     | Digital input 18, at voltage A(*)                   |
| 8    |                    |          | Common for digital inputs 17 and 18 (negative       |
|      | J20-9◆             | IDC17    | pole for DC power supply)                           |
|      | J8-1               | ID13H    | Digital input 13, at voltage B(**)                  |
|      | J8-2               | ID1311   | Digital input 13, at voltage A(*)                   |
|      | JO 2               | 1013     | Common for digital inputs 13 and 14 (negative       |
| 9    | J8-3               | IDC13    | pole for DC power supply)                           |
|      | J8-4               | ID14     | Digital input 14, at voltage A(*)                   |
|      | J8-5               | ID14H    | Digital input 14, at voltage A( )                   |
|      | J19-1 ◆            | ID15H    | Digital input 15, at voltage B(**)                  |
|      | J19-2◆             | ID15     | Digital input 15, at voltage b(*)                   |
|      |                    | כוטו     | Common for digital inputs 15 and 16 (negative       |
| 9    | J19-3 ♦            | IDC15    | pole for DC power supply)                           |
|      | J19-4◆             | ID16     | Digital input 16, at voltage A(*)                   |
|      | J19-4 ▼<br>J19-5 ◆ | ID16H    | Digital input 16, at voltage A( )                   |
| 10   | J19-5 <b>V</b>     | -        | pLAN telephone cable connector                      |
| 10   | J11-1              | Tx-/Rx-  | Tx-/Rx- pLAN RS485 port                             |
| 11   | J11-2              | Tx+/Rx+  | Tx+/Rx+ pLAN RS485 port                             |
| 11   | J11-2<br>J11-3     | GND      | GND pLAN RS485 port                                 |
| 12   | -                  | -        | Reserved                                            |
| 13   | _                  | _        | Reserved                                            |
| 14   | _                  | -        | Reserved                                            |
|      | 1                  | 1        | preserved.                                          |

| Ref. | Term.<br>J12-1         | Label<br>C1 | Description Common for relays 1, 2, 3                                   |
|------|------------------------|-------------|-------------------------------------------------------------------------|
|      | J12-2                  | NO1         | Normally open contact, relay 1                                          |
| 15   | J12-3                  | NO2         | Normally open contact, relay 2                                          |
|      | J12-4                  | NO3         | Normally open contact, relay 3                                          |
|      | J12-5<br>J13-1         | C1<br>C4    | Common for relays 1, 2, 3<br>Common for relays 4, 5, 6                  |
|      | J13-1                  | NO4         | Normally open contact, relay 4                                          |
| 15   | J13-3                  | NO5         | Normally open contact, relay 5                                          |
|      | J13-4                  | NO6         | Normally open contact, relay 6                                          |
|      | J13-5                  | C4          | Common for relays 4, 5, 6                                               |
|      | J14-1                  | C7          | Common for relay 7                                                      |
| 15   | J14-2                  | NO4         | Normally open contact, relay 7                                          |
|      | J14-3                  | C7          | Common for relay 7                                                      |
| 15   | J15-1<br>J15-2         | NO8<br>C8   | Normally open contact, relay 8<br>Common for relay 8                    |
| 13   | J15-3                  | CO8         | Normally closed contact, relay 8                                        |
|      | J16-1                  | C9          | Common for relays 9, 10, 11                                             |
|      | J16-2                  | NO9         | Normally open contact, relay 9                                          |
| 15   | J16-3                  | NO10        | Normally open contact, relay 10                                         |
|      | J16-4                  | NO11        | Normally open contact, relay 11                                         |
|      | J16-5                  | C9          | Common for relays 9, 10, 11                                             |
| 1.5  | J17-1                  | NO12        | Normally open contact, relay 12                                         |
| 15   | J17-2<br>J17-3         | C12<br>NC12 | Common for relay 12<br>Normally closed contact, relay 12                |
|      | J18-1                  | NO13        | Normally open contact, relay 13                                         |
| 15   | J18-2                  | C13         | Common for relay 13                                                     |
|      | J18-3                  | NC13        | Normally closed contact, relay 13                                       |
|      | J21-1◆                 | NO14        | Normally open contact, relay 14                                         |
|      | J21-2◆                 | C14         | Common for relay 14                                                     |
|      | J21-3◆                 | NC14        | Normally closed contact, relay 14                                       |
|      | J21-4◆                 | NO15        | Normally open contact, relay 15                                         |
|      | J21-5◆                 | C15         | Common for relay 15                                                     |
| 15   | J21-6◆                 | NC15        | Normally closed contact, relay 15                                       |
|      | J22-1 <b>♦</b>         | C16         | Common for relays 16, 17, 18                                            |
|      | J22-2◆                 | NO16        | Normally open contact, relay 16                                         |
|      | J22-3◆                 | NO17        | Normally open contact, relay 17                                         |
|      | J22-4◆                 | NO18        | Normally closed contact, relay 18                                       |
|      | J22-5◆                 | C16         | Common for relays 16, 17, 18                                            |
|      | J21-1 <b>♦</b> ♦       | C14         | Common for relays 14, 15, 16                                            |
|      | J21-2 <b>♦</b> ♦       | NO14        | Normally open contact, relay 14                                         |
|      | J21-3 ♦ ♦              | NO15        | Normally open contact, relay 15                                         |
|      | J21-4 ◆ ◆              | NO16        | Normally open contact, relay 16                                         |
|      | J21-5 ♦ ♦              | C14         | Common for relays 14, 15, 16                                            |
| 15   | J22-1 ♦ ♦              | C17         | Common for relays 17, 18, 19, 20                                        |
| 13   | J22-1 <b>♦</b>         | NO17        | -                                                                       |
|      |                        |             | Normally open contact, relay 17                                         |
|      | J22-3 ♦ ♦              | NO18        | Normally open contact, relay 18                                         |
|      | J22-4 ◆ ◆              | NO19        | Normally open contact, relay 19                                         |
|      | J22-5 ♦ ♦              | NO20        | Normally open contact, relay 20                                         |
|      | J22-6♦ ♦               | C17         | Common for relays 17, 18, 19, 20                                        |
|      | J19-1 ♦ ♦              | C21         | Common for relays 21, 22, 23, 24                                        |
|      | J19-2♦◆                | NO21        | Normally open contact, relay 21                                         |
| 15   | J19-3 ♦ ♦              |             | Normally open contact, relay 22                                         |
| _    | J19-4 ◆ ◆              | NO23        | Normally open contact, relay 23                                         |
|      | J19-5 ♦ ♦              | NO24        | Normally open contact, relay 24                                         |
|      | J19-6 ♦ ♦              | C21         | Common for relays 21, 22, 23, 24                                        |
|      | J20-1 <b>♦</b> ♦       | C25         | Common for relays 25, 26, 27, 28, 29                                    |
|      | J20-2 <b>♦</b> ♦       | NO25        | Normally open contact, relay 25                                         |
|      | J20-3 ♦ ♦              | NO26        | Normally open contact, relay 26                                         |
| 15   | J20-4 ◆ ◆              | NO27        | Normally open contact, relay 27                                         |
|      | J20-5 ♦ ♦              | NO28        | Normally open contact, relay 28                                         |
|      | J20-6 ◆ ◆<br>J20-7 ◆ ◆ | NO29<br>C25 | Normally open contact, relay 29<br>Common for relays 25, 26, 27, 28, 29 |
|      | J20-7 • • J25-1        | Tx-/Rx-     | Tx-/Rx- BMS2 RS485 port                                                 |
| 16   | J25-1                  | Tx+/Rx+     | Tx+/Rx+ BMS2 RS485 port                                                 |
|      | J25-3                  | GND         | GND BMS2 RS485 port                                                     |
|      | J26-1                  | Tx-/Rx-     | Tx-/Rx- Fieldbus 2 RS485 port                                           |
| 17   | J26-2                  | Tx+/Rx+     | Tx+/Rx+ Fieldbus 2 RS485 port                                           |
|      | J26-3                  | GND         | GND Fieldbus 2 RS485 port                                               |
| 18   |                        |             | on microswitches                                                        |
|      | J23-1                  | Tx-/Rx-     | Tx-/Rx- Fieldbus 2 RS485 port                                           |
| 19   | J23-2                  | Tx+/Rx+     | Tx+/Rx+ Fieldbus 2 RS485 port                                           |
|      | J23-3                  | GND         | GND Fieldbus 2 network RS485 port                                       |

| Only | v for pCO | + built-in | driver:                                             |
|------|-----------|------------|-----------------------------------------------------|
| 20   | J27-1     | 1          |                                                     |
|      | J27-2     | 3          | Electronic expansion valve 1 control (see "Electro- |
| 20   | J27-3     | 2          | nic valve connection").                             |
|      | J27-4     | 4          |                                                     |
|      | J28-1     | 1          |                                                     |
| 21   | J28-2     | 3          | Electronic expansion valve 2 control (see "Electro- |
| 21   | J28-3     | 2          | nic valve connection").                             |
|      | J28-4     | 4          |                                                     |
|      | J30-1     | VBAT       |                                                     |
| 22   | J30-2     | G0         | Power from external Ultracap module                 |
|      | J30-3     | G          | ·                                                   |
|      | J29-1     | GND        | Common for power supply to probes                   |
|      | J29-2     | VREF       | Power to driver probes                              |
|      | J29-3     | S1         | Probe 1                                             |
| 23   | J29-4     | S2         | Probe 2                                             |
| 23   | J29-5     | S3         | Probe 3                                             |
|      | J29-6     | S4         | Probe 4                                             |
|      | J29-7     | DI1        | Digital input 1                                     |
|      | J29-8     | DI2        | Digital input 2                                     |
| 24   | A, B      | Valve A s  | itatus LED                                          |
|      | C, D      | Valve B s  | tatus LED                                           |

Tab. 4.f

(\*): Voltage A: 24 Vac or 28 to 36 Vdc; (\*\*): Voltage B: 230 Vac - 50/60 Hz.

♦: Large model; ♦ ♦: Extralarge model.

# INPUT/OUTPUT LABELS

pCO5+ controllers are distinguished by size and provided with inputs and outputs and power supplies for the active probes most suitable for various applications.

The features that depend on the model are:

- maximum number and type of inputs/outputs;
- · availability of built-in driver for expansion valves.

| Label     | Type of signal                                          |
|-----------|---------------------------------------------------------|
| U         | Universal inputs/outputs, configurable via software as: |
|           | Analogue inputs:                                        |
|           | - NTC, PTC, PT500, PT1000 sensors                       |
|           | - PT100 sensors                                         |
|           | - 0 to 1 Vdc or 0 to 10 Vdc signals                     |
|           | - 0/4 to 20 mA signals                                  |
|           | - 0 to 5 V signals for ratiometric probes               |
|           | Digital inputs (not optically isolated):                |
|           | - potential-free contacts (not optically isolated)      |
|           | - fast digital inputs                                   |
|           | Analogue outputs (not optically isolated):              |
|           | - 0 to 10 Vdc signals                                   |
|           | - PWM signals                                           |
| Y         | 0 to 10 Vdc analogue outputs, PWM outputs               |
| ID        | 24 Vac/24 Vdc digital input                             |
| IDH       | 230 Vac digital input                                   |
| NO        | Relay output, normally open contact                     |
| NC        | Relay output, normally closed contact                   |
| C         | Relay output, common                                    |
| Tx/Rx, GN | ID Serial port                                          |

Tab. 4.d

# I/O TABLE

|                              |                                                              |           |            |             |        | рСС    | 05+ Cor | ntrol  | lers               |           |        |                 |       | pCOE     | I/O ex | pansion card                  |
|------------------------------|--------------------------------------------------------------|-----------|------------|-------------|--------|--------|---------|--------|--------------------|-----------|--------|-----------------|-------|----------|--------|-------------------------------|
|                              |                                                              | Small     | Medium     |             | Large  |        | Large   | :      | Built-in<br>driver | Label     | In/Out | Tipo            | PC0E* | Label    | In/Out | Туре                          |
|                              | NTC input                                                    | 5         | 8          | _           | 10     |        | 8       |        | 8                  | U         | _      | Universal I/O   | 4     | В        | ln     | Analogue input(*)             |
|                              | PTC input                                                    | 5         | 8          |             | 10     |        | 8       |        | 8                  | U         | In     |                 | -     | -        | -      | -                             |
|                              | PT500 input                                                  | 5         | 8          |             | 10     |        | 8       |        | 8                  | U         |        | Universal I/O   | -     | -        | -      | -                             |
|                              | PT1000 input                                                 | 5         | 8          |             | 10     |        | 8       |        | 8                  | U         | In     | Universal I/O   | -     | -        | -      | -                             |
|                              | PT100 input                                                  | max 2     | max 3      |             | ax 4   |        | ax 3    |        | nax 3              | U         | In     | Universal I/O   | -     | -        | -      | -                             |
|                              | 0 to 1 Vdc/0 to 10 Vdc input (**)<br>(powered by controller) | max 5     | max 6      | max 10      | max 6  | max 8  | max 6   | max 8  | max 6              | U         | ln     | Universal I/O   | 4     | В        | ln     | Analogue input(*)             |
|                              | 0 to 1 Vdc/0 to 10 Vdc input (**)<br>(external power supply) | 2 of: 7   | 7ot.r      | Tot. m      | 10     | Tot. r | 8       | Tot. r | 8                  | U         | ln     | Universal I/O   | 4     | В        | ln     | Analogue input(*)             |
|                              | 0 to 5 Vdc input                                             | -         | -          |             | -      |        | -       |        | -                  | -         | -      | -               | 4     | В        | ln     | Analogue input(*)             |
| Universal inputs/            | 0 to 20 mA/4 to 20 mA input                                  | ★ max 4   | ≥ max 6    | 6           |        | _      | max 6   | 7      | max 6              | U         | In     | Universal I/O   | 4     | В        | In     | Analogue input(*)             |
| outputs                      | (powered by controller)                                      | max 4     | max 6      | max 9       | max 6  | max 7  | max o   | max 7  | max o              | U         | in     | Universal I/O   | 4     | D        | ın     | Analogue input(")             |
| ·                            | 0 to 20 mA/4 to 20 mA input<br>(external power supply)       | max 4     | ™ax 7      |             | max 9  |        | max 7   | Tot. m | max 7              | U         | In     | Universal I/O   | -     | -        | -      | -                             |
|                              | 0 to 5 V input for ratiometric probe (+5Vref)                | max 5     | max 6      | ma          | ax 6   | m      | ax 6    | n      | nax 6              | U         | ln     | Universal I/O   | 4     | В        | ln     | Analogue input(*)             |
|                              | Voltage-free contact digital input                           | 5         | 8          | 1           | 10     |        | 8       |        | 8                  | U         | In     | Universal I/O   | -     | -        | -      | Digital input                 |
|                              | Fast digital inputs ma                                       |           | max 4      | <del></del> | ax 6   |        | ax 4    | n      | nax 4              | U         | In     | Universal I/O   | -     | -        | -      | Digital input                 |
|                              | Non-optically-isolated 0 to 10 Vdc<br>output                 | 5         | 8          |             | 10     |        | 8       |        | 8                  | U         | Out    | Universal I/O   | -     | -        | -      | Analogue output               |
|                              | Non-optically-isolated PWM output                            | 5         | 8          | 10          |        | 8      |         | 8      |                    | U Out     |        | Universal I/O   | -     | -        | -      | Analogue output               |
|                              |                                                              | max tot 5 | max tot 8  | max         | tot 10 | max    | x tot 8 | ma     | x tot 8            |           |        |                 |       |          |        |                               |
|                              | Optically-isolated 24 Vac/Vdc input                          | 8         | 12         |             | 14     |        | 12      |        | 12                 | ID        | In     | Digital input   | 4     | ID       | In     | Digital input                 |
| Digital inputs               | 24 Vac/Vdc or 230 Vac (50/60 Hz) input                       | -         | 2          |             | 4      |        | 2       |        | 2                  | ID        |        | Digital input   | -     | -        | -      |                               |
| - 3                          |                                                              | max tot 8 | max tot 14 | max         | tot 18 | max    | tot 14  | max    | x tot 14           |           |        | ,               |       |          |        |                               |
|                              | Optically-isolated 0 to 10 Vdc output                        | 4         | 4          |             | 6      |        | 4       |        | 4                  | Υ         | Out    | Analogue output | 1     | Y        | Out    |                               |
| A I                          | Optically-isolated PWM output                                | 2         | 2          |             | 2      |        | 2       |        | 2                  | Y3, Y4    |        | Analogue output | -     | _        | -      |                               |
| Analogue outputs             | Output for two-pole stepper motor                            | -         | -          |             | -      |        | -       |        | 1/2                | 1-3-2-4   |        | Analogue output | -     | -        | -      |                               |
|                              |                                                              | max tot 4 | max tot 4  | max         | tot 6  | max    | x tot 4 | -      | x tot 6            |           |        | gas caspas      |       |          |        |                               |
|                              | NO/NC relay output                                           | 1         | 3          | _           | 5      |        | 3       |        | 3                  | NO/NC     | Out    | Digital output  | 4     | NO/NC    | Out    | Digital output                |
|                              | NO relay output                                              | 7         | 10         |             | 13     |        | 26      |        | 10                 | NO        |        | Digital output  | Ė     | -        | -      | Digital output                |
| Digital outputs              | 24 V SSR output                                              | 1         | 2          |             | 3/4    |        | 2       |        | 2                  | NO/NC     |        | Digital output  | -     | _        | -      |                               |
| Digital outputs              | 230 V SSR output                                             | 1         | 13         |             | 3/4    |        | 2       |        | 2                  | NO/NC     |        | Digital output  | -     | -        | -      |                               |
|                              | 250 ¥ 5511 001 001                                           | may tot 8 | max tot 13 |             |        |        |         | ma     |                    | TTO/TTC   | Out    | Digital output  |       |          |        |                               |
|                              |                                                              | 25        | 39         |             | 52     |        | 55      | TITICA | 41                 |           |        |                 |       | Total I/ | 0      |                               |
|                              |                                                              | 1         | 1          |             | 1      |        | 1       |        | 1                  | J10       |        |                 |       | Total II |        | Telephone conn.<br>(pLAN) J10 |
| Power to terminal            |                                                              | 1         | 1          |             | 1      |        | 1       |        | 1                  | +Vterm    |        |                 |       |          |        | Add'l power to<br>terminal    |
|                              |                                                              | 1         | 1          |             | 1      |        | 1       |        | 1                  | +VDC      |        |                 |       |          |        | Power to active probes        |
| Power to probes              |                                                              | 1         | 1          |             | 1      |        | 1       |        | 1                  | +5 VREF   |        |                 |       |          |        | Power to ratiometric probes   |
| Power to analogue outputs    |                                                              | 1         | 1          |             | 1      |        | 1       |        | 1                  | VG, VG0   |        |                 | 1     | VG,VG0   |        |                               |
| pLAN ports                   |                                                              | 1         | 1          |             | 1      |        | 1       |        | 1                  | J10       |        |                 |       |          |        | Signal and power              |
|                              |                                                              | 1         | 1          | _           | 1      |        | 1       |        | 1                  | J11       |        |                 |       |          |        | Signal only                   |
| Built-in Fieldbus ports      |                                                              | 1         | 1          |             | 2      |        | 2       |        | 1                  | J23/ J26  |        |                 |       |          |        |                               |
| Accessory Fieldbus ports     |                                                              | 1         | 1          |             | 1      |        | 1       |        | 1                  | Fbus card |        |                 |       |          |        |                               |
| Built-in BMS ports           |                                                              | 1         | 1          |             | 1      |        | 1       |        | 1                  | J25       |        |                 |       |          |        |                               |
| Accessory BMS ports          |                                                              | 1         | 1          |             | 1      |        | 1       |        | 1                  | BMS card  |        |                 |       |          |        |                               |
| Host USB port (if included)  |                                                              | 1         | 1          |             | 1      |        | 1       |        | 1                  |           |        |                 |       |          |        |                               |
| Slave USB port (if included) |                                                              | 1         | 1          |             | 1      |        | 1       |        | 1                  |           |        |                 |       |          |        |                               |

<sup>(\*)</sup> On the pCOE expansion board the inputs can be selected two by two (B1, B2 and B3, B4) via software (\*\*) pCOE board: only 0...1V inputs

Tab. 4.e

IOM-02 11 of 25 November 2018

# **pCO CONNECTIVITY**

## **PGD1 Communication Connection**

Connecting the pGD1 to any of the pCO family of controllers is quick and easy through the use of Carel's proprietary communication cable EACONN\*\*\*. Through this cable, the controller power up the pGD1 and communicate. These cables appear to resemble a standard telephone cable; but the internal structured wiring is very different.

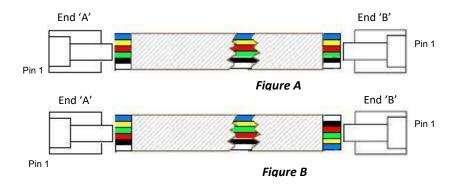

Figure 'A' represents a standard telephone cable. Note pin 1 on end 'A' is white, but on end 'B', pin 1 is blue. Do not use this style cable between the pGD1 and pCO controller.

Figure 'B' shows the internal wire structure of the Carel communication cable. Note pin 1 on end 'A' is white, and on end 'B' pin 1 is also white. This is the correct cable to use.

The EACONN\*\*\* communication cable comes in several lengths to choose from. Consult the chart below for more details. The maximum distance between a pC03 controller and a pGD1 is 150 ft using a standard EACONN\*\*\* type communication cable.

| Model     | Length |
|-----------|--------|
| EACONN002 | 2.5 FT |
| EACONNO00 | 5 FT   |
| EACONN001 | 10 FT  |
| EACONN003 | 20 FT  |
| EACONN004 | 35 FT  |
| EACONN005 | 50 FT  |
| EACONNO06 | 75 FT  |
| EACONN007 | 150 FT |

## PGD3 Communication Connection

The communication connection between the pCO family controllers and a pGD3, is done via RS485 protocol using a standard shielded two conductor cable. Ensure the Rx-/Tx- and Rx+/Tx+ terminals are paired correctly between the pGD3 and the pCO controller. A separate power cable will be required to power up the pGD3.

## CONNECTING THE TERMINAL

The controller and the terminal are connected to a pLAN network.

#### 1: One pCO controller

When connecting the controller to the terminal, the following restrictions should be kept in mind:

- 1. the overall length of the pLAN network should not exceed 500 m. Consequently, if the terminal is installed remotely the length of the terminal cable must be included in the total length;
- 2. the unshielded telephone cable can be used for a max. length of 50 m. Beyond this length use a 3-pole shielded cable (see table below);
- 3. In case of lengths greater than 200 m, the power supply for the terminal must be provided separately;
- 4. no more than 3 terminals can be connected to the same pCO controller. The terminals must be of the same type (e.g. all PGD1). One terminal is powered by the controller, and the other two by an external power supply;
- except for PGD0/PGD1/PGDE, the other terminals should be powered by separate power supplies.

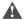

# Important:

- In domestic installations, standard EN55014 requires the connection cable between the controller and the terminal to be shielded, with the shield earthed at both ends;
- In industrial installations with length >10 m, the connection cable between the controller and the terminal must be shielded and the shield must be earthed.

#### Case A: 1 terminal

#### A.1: Distance L < 50 m.

The typical connection for one terminal (e.g. PGD1) is made using a 6-pin telephone cable available from CAREL as an accessory (code S90CONN00\*). The telephone connector provides both data transmission and the power supply for the terminal.

To make the connection:

· slip the connector into terminal J10 until it clicks.

To remove the connector:

• press lightly on the plastic catch on the connector and slip it out.

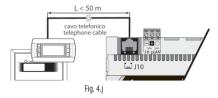

#### A.2: Distance 50< L< 200 m.

Lengths greater than 50 m require using two TCONN6J000 boards connected with a 4-pin shielded cable, as shown in the figure. The terminal is powered by the controller.

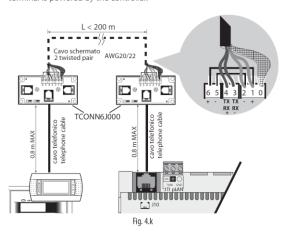

Note: For information on the position of the jumpers on board TCONN6J000, see instructions sheet code +050002895.

#### A.3: Distance 200< L< 500 m.

The terminal must be powered by an external power supply. Connect a 3-pole shielded cable to connector pLAN J11. Provide a separate power supply for board TCONN6J000, as shown in the figure.

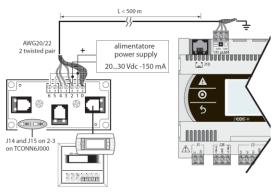

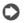

Note: To reach the maximum length of the network use a bus layout with branches not exceeding 5 m.

#### Case B: 2 terminals

Two terminals can be directly connected only on a Small model. Models of other sizes require the second terminal to be powered separately. On Medium/Large/Extralarge controllers apply the known configuration A.1 or A.2 + A.3.

#### B.1: Distance L <50 m

Use 1 TCONN6J000 board connected as shown in the figure.

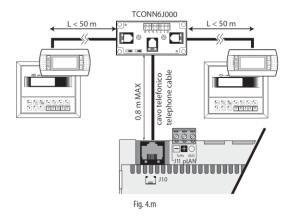

#### B.2 Distance 50< L< 200 m.

Use 3 TCONN6J000 boards connected as shown in the figure.

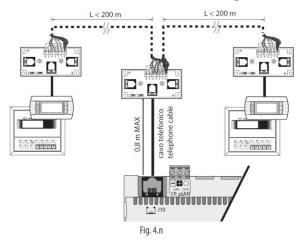

#### B.3 Distance 200< L< 500 m.

If one of the terminals is connected at a distance >200 m, connect it according to the layout described in A.3. Connect the other terminal as described in A.1 or A.2. If both terminals are close to a distance >200 m, connect them as shown in the layout below.

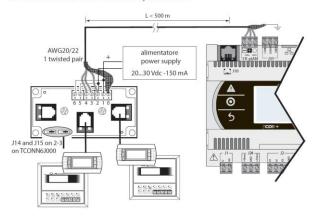

Fig. 4.0

#### Case C: 3 terminals

For the first 2 terminals refer to Case B. For the third terminal use one of connections A.1, A.2 or A.3.

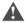

#### Important:

- except for pGD1, the other terminals should be always powered by separate power supplies;
- the 24 Vdc on the +Vterm (J24) terminal can be used only in alternative to connector J10 to power an external terminal, with maximum current 1.5 W.
- in networks with star layout, if the cable is longer than 5 m connect the terminal only to the first or last pCO5+ in the network (to avoid branches).

The following table applies.

|   | Type of cable        | MAX distance controller-terminal (m) | Power supply                         | Board TCON-<br>N6J000 used |
|---|----------------------|--------------------------------------|--------------------------------------|----------------------------|
| 1 | Telephone            | 50                                   | Provided by con-<br>troller (150 mA) | NO                         |
| 2 | AWG24<br>shielded    | 200                                  | Provided by con-<br>troller (150 mA) | YES                        |
| 3 | AWG20/22<br>shielded | 500                                  | Separate                             | YES                        |

Tab. 4.c

#### 2: pCO controller in pLAN network

If a terminal is connected to a pCO controller which is itself connected to other controllers in a pLAN network, the terminal is directly powered by the controller. Be sure to avoid the terminal being powered by two power supplies. For that purpose, set jumpers J14 and J15 on board TCONN6J000 to interrupt the supply current.

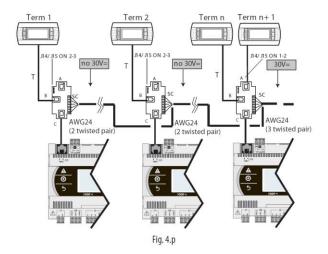

When setting up a pLAN network with pCO controllers and terminals, each pCO5+ controller can power only 1 PGD1/E terminal (except for the Small model, which can power 2 terminals). When you need to connect more than one terminal, you will have to provide an independent power supply. See instructions sheet code +050002895.

### 4.6 Input/output labels

pCO5+ controllers are distinguished by size and provided with inputs and outputs and power supplies for the active probes most suitable for various applications.

The features that depend on the model are:

- · maximum number and type of inputs/outputs;
- · availability of built-in driver for expansion valves.

| Label     | Type of signal                                          |
|-----------|---------------------------------------------------------|
| U         | Universal inputs/outputs, configurable via software as: |
|           | Analogue inputs:                                        |
|           | - NTC, PTC, PT500, PT1000 sensors                       |
|           | - PT100 sensors                                         |
|           | - 0 to 1 Vdc or 0 to 10 Vdc signals                     |
|           | - 0/4 to 20 mA signals                                  |
|           | - 0 to 5 V signals for ratiometric probes               |
|           | Digital inputs (not optically isolated):                |
|           | - potential-free contacts (not optically isolated)      |
|           | - fast digital inputs                                   |
|           | Analogue outputs (not optically isolated):              |
|           | - 0 to 10 Vdc signals                                   |
|           | - PWM signals                                           |
| Y         | 0 to 10 Vdc analogue outputs, PWM outputs               |
| ID        | 24 Vac/24 Vdc digital input                             |
| IDH       | 230 Vac digital input                                   |
| NO        | Relay output, normally open contact                     |
| NC        | Relay output, normally closed contact                   |
| C         | Relay output, common                                    |
| T ID CAID |                                                         |

Tx/Rx, GND Serial port

Tab. 4.d

# PRIVATE AND SHARED TERMINALS

All pCO5+ controllers can be connected to each other and to other CAREL devices in a pCO local area network (pLAN) without requiring optional devices, allowing the communication of data and information from one location (node) to another. The terminals can show the variables (temperature, humidity, pressure, I/O, alarms) from just one controller at a time. The terminal does not need to be connected to the controller during normal operation, but can be used just for the initial programming of the main parameters. If one or more terminals are disconnected or malfunctioning, the application program continues to work correctly on each controller. Generally, the application program can monitor the status of the network and intervene as necessary to ensure the continuity of control functions. The figure below shows a possible pLAN network connection diagram.

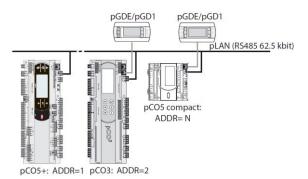

Fig. 6.a

All the terminals and controllers in the network must communicate at the same speed. The speed is adjusted automatically.

A maximum of 32 units can be connected, including:

- pCO controllers, which run the control program;
- external modules, which provide extended functionality (such as the EVD Evolution driver);
- · terminals.

Every device belonging to a pLAN network is identified by an address, i.e. a number from 1 to 32. The number 32 can be assigned only to a terminal. Programs for different applications (e.g. chillers, air-conditioners, compressor racks, etc.) cannot be automatically integrated into a local network – they must be configured according to the system's architecture using the CAREL development tool.

Each controller connected to the network can simultaneously manage up to 3 terminals in the pLAN network. The values are displayed on the terminals at the same time and not independently, as if the keypads and the displays were connected in parallel. Because of that, the controller cannot drive different kinds of terminals at the same time.

Each terminal associated with a certain controller is defined as:

- private ("Pr") if it displays only the output of that controller;
- shared ("Sh") if either automatically or from the keypad it can be switched between various controllers.

Each pCO constantly updates the displays on the private terminals, while the shared terminals (if present) are updated only by the pCO that is controlling the terminal at that time.

The figure below illustrates the logic of the relations.

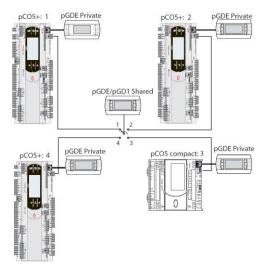

Fig. 6.b

In this example the shared terminal is associated with 4 pCO controllers, but at this instant only controller 1 can display data and receive commands from the keypad. Switching between controllers occurs in sequence (1->2->3->4->1...) by pressing a button defined by the application program; however it can also be done automatically when requested by the program. For example, a pCO may request control of the shared terminal to display alarms or, vice-versa, relinquish control to the next pCO after a set time (cyclical rotation).

Data on the number and type of terminals is determined during initial network configuration and saved in the permanent memory of each pCO controller. Details of the configuration procedure are described below. See the "Installation" chapter for information on the cables to use for the electrical connections.

November 2018

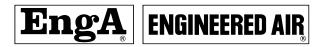

# **Setting the Controller's Address**

The controller's pLAN address is factory-set as 1.

There are two ways to set a controller's address:

- using the A button (see figure below) located on the left of the 7-segment display. It can be accessed using the tip of a screwdriver (Ø<3 mm);</li>
- 2. using a terminal connected to the pLAN network.

#### 1. Displaying the pLAN address

#### Procedure

 briefly press the A button (no more than 5 s) to display the controller's current pLAN address. Five seconds after releasing the button the display is cleared.

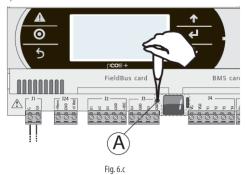

IOM-02 16 of 25

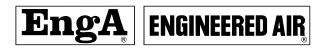

#### Setting the pLAN address

#### Procedure:

- 1. Press button A for 5 seconds; the pLAN address starts flashing.
- Press repeatedly or hold the button until reaching the desired address (e.g. 7), then remove the screwdriver.
- Wait until the address starts flashing quickly. The address is now saved but is not yet active for the application program.
- 4. Power off the controller.
- 5. Power on the controller. The address is now active.

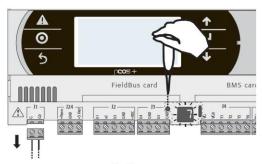

Fig. 6.d

#### 2. Setting the address using an external terminal

The controller is assigned a private (Pr=private) or shared (Sh=shared) terminal with address 32. The external terminal can be given an address from 0 to 32. Addresses between 1 and 32 are used by the pLAN protocol, while address 0 identifies the Local Terminal protocol, used for point-to-point connections and to configure the controller (this can be done with a single pGD terminal and a single pCO).

If the controller with default setting (address=1) is connected to an external terminal (address=32), communication is established and the external terminal replicates the display on the built-in terminal, if featured. If however the controller has a different address (e.g. 7) and the terminal is not set to communicate with the controller at this address, once the connection is established the terminal will display a blank screen. In this case, proceed as follows.

#### Procedure:

 Press the UP, DOWN and Enter buttons together to go to the screen for setting the terminal address.

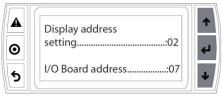

Fig. 6.e

Set the display's address to 0 to set the point-to-point connection. Press Enter to confirm.

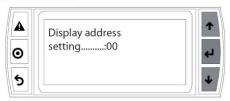

Fig. 6.f

3. Power off the controller.

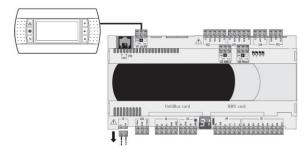

Fig. 6.g

4. Power on the controller while pressing the Alarm and Up buttons together until the following screen appears.

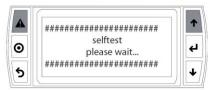

Fig. 6.h

5. Using the UP and DOWN buttons, set the controller's pLAN address to 7 and press Enter to confirm.

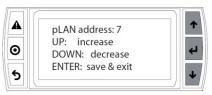

Fig. 6.i

# 6.4 Setting the terminal's address and connecting the controller to the terminal

After setting the controller's network address (see previous paragraph), to establish connections between the controller and the terminal you need to set the terminal's address.

#### Procedure:

 Press the UP, DOWN and Enter buttons together. The screen for setting the terminal's address is displayed. Set the address to 2 and press Enter to confirm.

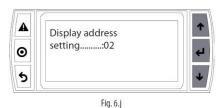

 Press the UP, DOWN and Enter buttons together. Press Enter twice and set the controller's address: 7. Press Enter to confirm.

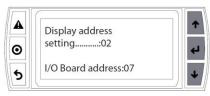

Fig. 6.k

3. Press Enter to confirm.

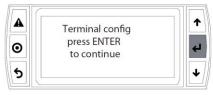

Fig. 6.1

4. Set terminal 1 (Trm1) with address 2 as private (Priv) or shared (Shared) according to the application and confirm to exit. The connection is established after a few seconds.

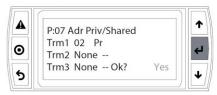

Fig. 6.m

5. To add a second terminal repeat steps 1 to 4.

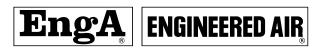

# pCO5+ TECHNICAL SPECIFICATIONS

| Dimensions    MEDIUM, LARGE, EXTRALARGE   18 DN modules   10 X 315 X 60 mm                                                                                                    |                                                                                                    |                          | SMALL                                        | 13 DIN modules        | 110 X 227.5 X 6        | 0 mm                    |                            |  |  |  |  |  |
|----------------------------------------------------------------------------------------------------|----------------------------------------------------------------------------------------------------|--------------------------|----------------------------------------------|-----------------------|------------------------|-------------------------|----------------------------|--|--|--|--|--|
| BBUETH NORWER   18 DN modules   110 X 313 X 75 mm   Mounting                                                                                                    |                                                                                                    | Dimensions               |                                              |                       |                        |                         |                            |  |  |  |  |  |
| Plustic case    Plastic case   Heading                                                                                                    |                                                                                                    | Diricisions              |                                              |                       |                        |                         |                            |  |  |  |  |  |
| Plostic case    Flame retardancy   V2 (standard UL94) and 850 °C (standard IEC 60695)                                                                                                    |                                                                                                    |                          |                                              |                       |                        |                         | 2880 and IEC EN 50022      |  |  |  |  |  |
| Plastic case   Flame retardancy   Empeature for the ball pressure test   25 °C   Creeping current resistance   2 550 V   Color   White RAL 9015                                                                                                    |                                                                                                    |                          | 3                                            |                       | OII DIN Tall III ac    | Coluance With Din 4.    | 3000 and IEC EN 30022      |  |  |  |  |  |
| Finance Case  [Empeature for the ball pressure test   12 °C Creeping current resistance   2 550 °C (present the content of the ball pressure test   2 500 °C (present test of the ball pressure test   2 550 °C (present test of the ball pressure test   2 550 °C (present test of the ball pressure test   2 550 °C (present test of the ball the terminal) - 40170 °C, 50% RH non-condensing   2 °C (present test of the ball the terminal) - 40170 °C, 50% RH non-condensing   2 °C (present test of the ball the terminal) - 40170 °C, 50% RH non-condensing   2 °C (present test of the ball the terminal) - 40170 °C, 50% RH non-condensing   2 °C (present test of the ball the terminal) - 40170 °C, 50% RH non-condensing   2 °C (present test of the ball the terminal) - 40170 °C, 50% RH non-condensing   2 °C (present test of the ball test of the ball the terminal) - 40170 °C, 50% RH non-condensing   2 °C (present test of the ball the ball t           |                                                                                                    |                          |                                              |                       | 1) and 050 °C (ct      | andard IEC 6060E)       |                            |  |  |  |  |  |
| Compared current resistance   2 250 V                                                                                                    | Physical specifications  Compared to the property of the property of the prope | Plastic case             |                                              |                       |                        |                         |                            |  |  |  |  |  |
| Colour   White RAI, 9016                                                                                                    |                                                                                                    |                          |                                              |                       |                        |                         |                            |  |  |  |  |  |
| Poperating conditions   PGD1 (3.264d pixel) with backlit keypad   P443, 5)************************************                                                                                                    |                                                                                                    |                          |                                              |                       |                        |                         |                            |  |  |  |  |  |
| Physical specifications  Physical specifications  Operating conditions  Physical specifications  Offer characteristics  Offer characteristics  Offer characteris           |                                                                                                    | 0 11 1 1                 |                                              |                       |                        |                         |                            |  |  |  |  |  |
| Physical specifications  Physical specifications  Physical specifications  Physical specifications  Physical specifications  Physical specifications  Physical specifications  Protection rating  Protection rating  Protection rating  Protection rating  Protection rating  Protection rating  Protection rating  Protection rating  Models with USB port and/or Ultracap module; IP20 (front panel only)  Models without USB port and/or Ultracap module; IP20 (front panel only)  Models without USB port and without Ultracap module; IP20 (front panel only)  Models without USB port and without Ultracap module; IP20 (front panel only)  Models without USB port and/or Ultracap module; IP20 (front panel only)  Models without USB port and/or Ultracap module; IP20 (front panel only)  Protection rating  Models without USB port and/or Ultracap module; IP20 (front panel only)  Models without USB port and/or Ultracap module; IP20 (front panel only)  Protection rating  Models without USB port and/or Ultracap module; IP20 (front panel only)  Models without USB port and/or Ultracap module; IP20 (front panel only)  Models without USB port and/or Ultracap module; IP20 (front panel only)  Protection rating  Models without USB port and/or Ultracap module; IP20 (front panel only)  Doe IP20 (Front panel only)  Models with USB port and/or Ultracap module; IP20 (front panel only)  Doe IP20 (Front panel only)  Models with USB port and/or Ultracap module; IP20 (front panel only)  Doe IP20 (Front panel only)  Models with USB port and/or Ultracap module; IP20 (front panel only)  Models with USB port and/or Ultracap module; IP20 (front panel only)  Models with USB port and/or Ultracap module; IP20 (front panel only)  Models with USB port panels without Usb panels without Usb panels and/or Ultracap module; IP20 (front panel only)  Models with USB port panels without Usb panels without Usb panels and/or Ultracap models without Usb panels and IP20 (Front panels)  Models with USB port panels panels without Usb panels panels and/or Ultracap models panels pan           |                                                                                                    | Built-in terminal        | PGDT (132x64 pixel) with backlit keyp        |                       | /a a la citta ta a acc |                         | DI I (*)                   |  |  |  |  |  |
| Physical specifications                                                                                                    |                                                                                                    |                          |                                              | P+(3, 5)*********     | (no built-in terr      | minai): -40170 °C, 90%  | RH non-condensing(")       |  |  |  |  |  |
| Physical specifications  Protection rating  Protection rating  Protection rating  Protection rating  Protection rating  Models with USB port and/or Ultracap module: IP20 (front panel only)  Control pollution situation  Class of protection against electric shocks  Other characteristics  Other characteristics  Other chara           | Physical specifications  Compared to the property of the property of the prope |                          | Operating conditions                         | P+(3, 5)^^^^^^E       | (With built-in te      | erminal): -20160 °C, 90 | % KH non-condensing        |  |  |  |  |  |
| Physical specifications  Protection rating   P-43, 5/************************************                                                                                                    |                                                                                                    |                          | (*) with Ultracap module installed: -40T60°C |                       |                        |                         |                            |  |  |  |  |  |
| Physical specifications  Protection rating                                                                                                    |                                                                                                    |                          | Storage conditions                           | P+(3, 5)^^^^^^0       | (no built-in terr      | minai): -40170 °C, 90%  | KH non-condensing          |  |  |  |  |  |
| Power supply    Power supply   Control pollution situation   Control pollution situation   Control pollution situation   Control pollution situation   Class of protection against electric   Isos be integrated into Class I and/or Il units on versions without valve driver), and Class of protection against electric   Isos be integrated into Class I and/or Il units on versions without valve driver), and Class and/or Il units on versions without valve driver), and Class and/or Il units on versions without valve driver), and Class and/or Il units on versions without valve driver), and Class and/or Il units on versions without valve driver), and Class and/or Il units on versions without valve driver), and Class and/or Il units on versions without valve driver), and class and valve driver), and Class and valve driver), and Class and valve driver), and Class and valve driver), and class and valve driver), and class and valve driver), and class and valve driver), and class and valve driver), and class units on versions with valve driver).    Provided action   Total Young Device   Control Pollution   Class   Class   Cla           | Dl                                                                                                    |                          |                                              |                       |                        |                         |                            |  |  |  |  |  |
| Control pollution situation Class of protection against electric shocks Class of protection against electric shocks Class of units (on versions with valve driver). And should be integrated into Class 1 and/or like on versions without valve driver). PTI of insulating materials PTI of insulating materials PTI of insulating materials PCB PTI 250 V; insulating materials PTI 175 Period of electrical stress across insulating materials protection or incroswitching Category of resistance to heat and fire Ageing characteristics (operating hours) No. of automatic operating cycles Rated impulse voltage 2500V SMALL MEDIUM, LARGE, EXTRALARGE: Use a dedicated, class 1, 100 W adarby isolating transformer BUILT IN DRIVER: Use a dedicated, class 1, 100 W adarby isolating transformer BUILT IN DRIVER: Use a dedicated, class 1, 100 W adarby isolating transformer BUILT IN DRIVER: Use a dedicated, class 1, 100 W adarby isolating transformer BUILT IN DRIVER: Use a dedicated, class 1, 100 W adarby isolating transformer  Wac P (Vac) Wac Wac P (Vac) Vac P (Vac) Vac P (Vac           |                                                                                                    |                          | Protection rating                            |                       |                        |                         |                            |  |  |  |  |  |
| Class of protection against electric shocks on westons with valve driver), and shocks on westons with valve driver). The control of electrical states across insulating materials PT 175  PCB PTI 250 V; insulating materials PTI 175  PCB PTI 250 V; insulating materials PTI 175  Power supply of action 1C, 1Y in SSR versions microswitching Category of resistance to heat and fine Ageing characteristics (operating hours). No. of automatic operating cycles provided by 25 AT and 17 and 17            | cations                                                                                                    |                          | Control pollution situation                  | niodeis without C     | JSB port and wit       | thout Oitracap modul    | e: 1P40 (Iront panel only) |  |  |  |  |  |
| Other characteristics  Other characteristics  Other characteristics  Other characteristics  Other characteristics  Other characteristics  Other characteristics  In a control of electrical stress across insulating materials period of electrical stress across insulating natural period of electrical stress across insulating natural period of electrical stress across indications insulating natural period of electrical stress across indications insulation across period of electrical stress across indications insulation across increase indication period of electrical stress across indica           |                                                                                                    |                          |                                              |                       | -+- Cl     /           |                         |                            |  |  |  |  |  |
| Other characteristics  Other characteristics  Other characteristics  Other characteristics  Other characteristics  Provided of electrical stress across insulating parts  Iype of action  Iype of disconnection or microswitching  Category of fresistance to heat and fire  Ageing characteristics (operating hours)  No. of autormatic operating cycles  No. of autormatic operating cycles  SMALL MEDIUM, LARGE, EXTRALARGE: Use a dedicated, class 2, 50 WA safety isolating transformer  BUILT IN DRIVER: Use a dedicated, class 11, 100 WA safety isolating transformer  BUILT IND RIVER: Use a dedicated, class 11, 100 WA safety isolating transformer  BUILT NEW FILE  EXTRALARGE  BUILT-IN DRIVER  Attention: the pCO5+ with built-in driver must be powered with alternating current and the secondary winding of the power supply transformer  (GO) must be earthed.  Herminal block  With plug-in male/female connectors  (GB) must be earthed.  Herminal block  With plug-in male/female connectors  (GB) must be earthed.  Herminal block  With plug-in male/female connectors  (GB) must be earthed.  Herminal block  With plug-in male/female connectors  (GB) must be earthed.  Herminal block  With plug-in male/female connectors  (GB) must be earthed.  Herminal block  With plug-in male/female connectors  (GB) must be earthed.  Herminal block  With plug-in male/female connectors  (GB) must be earthed.  Herminal block  With plug-in male/female connectors  (GB) must be earthed.  Herminal block  With plug-in male/female connectors  (GB) must be earthed.  Just and must be secondary winding of the power supply transformer and the secondary winding of the power supply transformer and the secondary winding of the power supply transformer and the secondary winding of the power supply transformer and the secondary winding of the power supply transformer and the secondary winding of the power supply transformer and the secondary winding of the power supply transformer and the secondary winding of the power supply transformer and the secondary winding of the power            |                                                                                                    |                          |                                              |                       |                        |                         | without valve driver), and |  |  |  |  |  |
| Period of electrical stress across in long  Type of action Type of action Type of           |                                                                                                    |                          |                                              |                       |                        |                         |                            |  |  |  |  |  |
| Insulating parts Type of action Type of disconnection or microswitching Category D (UL94-V2) Ageing characteristics (operating Ageing characteristics (operating page 2)  No. of automatic operating cycles 1500.00 (EN 60730-1); 30.000 (UL60730) Rated impulse voltage  SMALL MEDIUM, LARGE, EXTRALARGE: Use a dedicated, class 2, 50 VA safety isolating transformer  BUILT in NoRWER Use a dedicated, class 11, 100 VA safety isolating transformer  With CARGE CATE OF CATE OF CATE O           |                                                                                                    | Other characteristics    |                                              | PCB: P11 250 V; ins   | sulating materia       | I: P11 1/5              |                            |  |  |  |  |  |
| Insulating parts Type of action or Type of action or Type of Type of Type of Type of Type of Type of Type of Type of Type of Type of Type of Type of Type of Type of Type of Type of Type of Type of Type of Type of Type of Type of Type of Type of Type of Type of Type of Type of Type of Type of Type of Type of Type of T           |                                                                                                    |                          |                                              | long                  |                        |                         |                            |  |  |  |  |  |
| Type of disconnection or microswitching   Category D (UL94-V2)                                                                                                    |                                                                                                    |                          |                                              | _                     |                        |                         |                            |  |  |  |  |  |
| microswitching Category of resistance to heat and fire Ageing characteristics (operating hours) No. of automatic operating cycles No. of Journal operating cycles Rated impulse voltage SMALL, MEDIUM, LARGE, EXTRALARGE: Use a dedicated, class 2, 50 VA safety isolating transformer BUILT IN DRIVER: Use a dedicated, class 1, 100 VA safety isolating transformer BUILT IN DRIVER: Use a dedicated, class 1, 100 VA safety isolating transformer  Wac P(Vac) Vdc P(Vdc) SMALL ARGE SMALL ARGE SMALL ARGE LARGE BUILT-IN DRIVER BUILT-IN DRIVER BUILT-IN DRIVER BUILT-IN DRIVER BUILT-IN DRIVER BUILT-IN VAILVE DRIVER) Attention: the pCOS+ with built-in driver must be powered with alternating current and the secondary winding of the power supply transformer (G0) must be earthed.  Terminal block Cable section In in 0.5 mm² - max 2.5 mm² CPU 32 bit, 100 MHz Non-volatile memory P(EEPROM) Buffer memory 1 (EEPROM) Parameter memory 7 (EEPROM) Working cycle duration (medium complexity applications) Clock with battery Buzzer Can be software-enabled only via built-in terminal Sattery Software class and structure Voltage surge Voltage surge Value Class A Vac (P (Vac) Vdc P (Vdc) SA Vdc P (Vdc) P(Vdc) SA To SVdc P (Vdc) P(Vdc) SA To SVdc P (Vdc) P(Vdc) SA           | Physical specifications  Comparison of the property of the property of the pro |                          |                                              | 1C; 1Y in SSR vers    | ions                   |                         |                            |  |  |  |  |  |
| Interconstruction   Category of resistance to heat and fire   Ageing characteristics (operating hours)   No. of automatic operating cycles   100,000 (EN 60730-1); 30,000 (UL60730)   Rated impulse voltage   2500V   SMALL, MEDIUM, LARGE, EXTRALARGE   UVAC   P (Vac)   VdC   P (VdC)   SMALL MEDIUM   LARGE   LARGE   LAR             |                                                                                                    |                          |                                              | microswitchina        |                        |                         |                            |  |  |  |  |  |
| fire Ageing characteristics (operating hours) No. of automatic operating cycles Rated impulse voltage  SMALL, MEDIUM, LARGE, EXTRALARGE: Use a dedicated, class 2, 50 VA safety isolating transformer  BUILT IN DRIVER: Use a dedicated, class II, 100VA safety isolating transformer  Vac P (Vac) 28 to 36 Vdc SMALL 24 Vac (+10 <sup>2</sup> 45 VA Protected by 2.5 A T DRIVER: Use a dedicated by 2.5 A T DRIVER: Use a dedicated by 2.5 A T DRIVER: Use a DRIVER: Use a dedicated by 2.5 A T DRIVER: Use a DRIVER: Use a DRIVER: |                                                                                                    |                          |                                              |                       |                        |                         |                            |  |  |  |  |  |
| Reging characteristics (operating hours) No. of automatic operating cycles No. of automatic operating cycles in No. of automatic operation No. of automatic operating cycles in No. of automatic operating cycles of the power supply transformer No. of automatic operating visuality of the power supply transformer No. of automatic operating visuality operation operating visuality operation operating visuality operation operation oper           |                                                                                                    |                          |                                              | Category D (UI 94-V2) |                        |                         |                            |  |  |  |  |  |
| Nous   Nous                |                                                                                                    |                          |                                              |                       |                        |                         |                            |  |  |  |  |  |
| No. of automatic operating cycles   100.000 (EN 60730-1); 30.000 (UL60730)                                                                                                    |                                                                                                    |                          |                                              | 80.000                |                        |                         |                            |  |  |  |  |  |
| Rated impulse voltage   25,00V   SMALL, MEDIUM, LARGE, EXTRALARGE: Use a dedicated, class 2, 50 VA safety isolating transformer   Wac   P (Vac)   Vdc   P (Vdc)                                                                                                    |                                                                                                    |                          |                                              |                       |                        |                         |                            |  |  |  |  |  |
| SMALL MEDIUM, LARGE, EXTRALARGE: Use a dedicated, class 2, 50 VA safety isolating transformer                                                                                                    |                                                                                                    |                          |                                              |                       |                        |                         |                            |  |  |  |  |  |
| BUILT IN DRIVER: Use a dedicated, class II, 100 VA safety isolating transformer                                                                                                    |                                                                                                    |                          |                                              |                       |                        |                         |                            |  |  |  |  |  |
| Flectrical specifications  Figure  Ferminal block Cable section CPU Non-volatile memory (FLASH) Data memory (RAM) Buffer memory 1 (EEPROM) Parameter memory P (EEPROM) Parameter memory P (EEPROM) Parameter memory 2 (Clock with battery Buzzer Can be software-enabled only via built-in terminal Battery Software class and structure Voltage surge  Vac P (Vac) P (Vac) P (Vac) P (Vac) P (Vac) P (Vdc) Sta 16 o 8 (P (Vac) P (Vdc) Sta 16 o 8 (P (Vac) P (Vac) P (Vdc) Sta 16 o 8 (P (Vac) P (Vdc) Sta 16 o 8 (P (Vac) P (Vac) P (Vdc) Sta 15 o 8 (N C P (Vac) P (Vac) P (Vac) P (Vac) P (Vac) Sta 16 o 8 (P (Vac) P (Vac) P (Vac) Sta 16 o 8 (P (Vac) P (Vac) Sta 15 o 8 (Vac) P (Vdc) Sta 15 o 8 (Vac) P (Vdc) Sta 15 o 8 (Vac) P (Vdc) Sta 15 o 8 (Vac) P (Vdc) Sta 5 o 8 (Vac) P (Vdc) Sta 5 o 8 Vac P (Vac) P (Vdc) Sta 5 o 8 to Vac P (Vdc) Sta 5 o 8 Vac P (Vac) P (Vdc) Sta 5 o 8 to Vac P (Vdc) Sta 5 o 8 Vac P (Vac) P (Vac) Sta 5 o 8 Vac P (Vac) P (Vac) P (Vac) P (Vac) P (Vac) P (Vac) Sta 5 o 8 Vac P (Vac) P (Vota) P overend fuse P (Vota) P (Vac) P (Vac) P (Vac) P (Vac) P (Vac) P (Vac) P (Vac) P (Vac) P (Vac) P (Vac) P (Vac) P (Vota) P (Vac) P (Vac) P (Vac) P (Vota) P (Vota) P (           |                                                                                                    |                          |                                              |                       |                        |                         |                            |  |  |  |  |  |
| Flectrical specifications    Flectrical specifications   Flectrical specifications   Flectrical specifications   CDP   Parameter memory P   (EEPROM)   Parameter memory P   (EEPROM)   Parameter memory P   (EEPROM)   Parameter memory P   (EEPROM)   Parameter memory P   (EEPROM)   Parameter memory P   (EEPROM)   Supplied, accuracy 100 ppm   Suzzer   Can be software-enabled only via built-in terminal structure   Voltage surge   Voltage surge   Vo           |                                                                                                    |                          | BUILT IN DRIVER: Use a dedicated, clas       |                       |                        |                         |                            |  |  |  |  |  |
| Power supply    MEDIUM                                                                                                    |                                                                                                    |                          |                                              | Vac                   | P (Vac)                |                         | P (Vdc)                    |  |  |  |  |  |
| Power supply    Can be protected by 2.5 A T   External fuse                                                                                                    |                                                                                                    |                          |                                              | 24 Vac (+10/-         |                        |                         |                            |  |  |  |  |  |
| Electrical specifications    EXTRALARGE   BUILT-IN DRIVER   BUILT-IN VALVE DRIVER)                                                                                                    |                                                                                                    | Power supply             |                                              |                       | 45 VA                  |                         | 30 W                       |  |  |  |  |  |
| Electrical specifications  Electrical specifications  Final memory (FLASH) Parameter memory P (EEPROM) Parameter memory P (EEPROM) Parameter memory P (EEPROM) Parameter memory P (EEPROM) Parameter memory P (BEROM) Parameter memory P (BEROM) Parameter memory D (BEROM) Parameter memory D (BER           |                                                                                                    |                          |                                              |                       | 45 771                 |                         | 30                         |  |  |  |  |  |
| BUILT-IN VALVE DRIVER)  Attention: the pCO5+ with built-in driver must be powered with alternating current and the secondary winding of the power supply transformer (G0) must be earthed.  Terminal block  Cable section  min 0.5 mm² - max 2.5 mm²  CPU  32 bit, 100 MHz  Non-volatile memory  (FLASH)  P+3*********** 5 MB (2 MB BIOS + 3 MB application program + 2MB memory log file)  (FLASH)  P+5*********** 5 MB (2 MB BIOS + 7 MB application program + 4MB memory log file)  Data memory (RAM)  Buffer memory T  (EEPROM)  Parameter memory P  (EEPROM)  Working cycle duration (medium complexity applications)  Clock with battery  Buzzer  Can be software-enabled only via built-in terminal  Battery  Software class and structure  Voltage surge                                                                                                    |                                                                                                    |                          |                                              |                       |                        | T external fuse         |                            |  |  |  |  |  |
| Attention: the pCO5+ with built-in driver must be powered with alternating current and the secondary winding of the power supply transformer (G0) must be earthed.    Terminal block                                                                                                    |                                                                                                    |                          |                                              | ,                     | 90 VA                  | No                      | nt allowed                 |  |  |  |  |  |
| GO) must be earthed.   Terminal block                                                                                                    |                                                                                                    |                          |                                              |                       |                        |                         |                            |  |  |  |  |  |
| Terminal block                                                                                                    |                                                                                                    |                          | vith built-in driver must be powered w       | ith alternating cur   | rent and the sec       | condary winding of th   | e power supply transformer |  |  |  |  |  |
| Cable section min 0.5 mm² - max 2.5 mm² CPU 32 bit, 100 MHz Non-volatile memory P+3***********: 5 MB (2 MB BIOS + 3 MB application program + 2MB memory log file) P+5**********: 9 MB (2 MB BIOS + 7 MB application program + 4MB memory log file) Data memory (RAM) Buffer memory T (EEPROM) Parameter memory P (EEPROM) Working cycle duration (medium complexity applications) Clock with battery Buzzer Can be software-enabled only via built-in terminal Battery Software class and structure Voltage surge                                                                                                    |                                                                                                    |                          |                                              |                       |                        |                         |                            |  |  |  |  |  |
| Electrical specifications  Final Parameter memory Page (EPROM)  Working cycle duration (medium complexity applications)  Clock with battery  Buzzer  CPU  Non-volatile memory (FLASH)  P+3**********: 5 MB (2 MB BIOS + 3 MB application program + 2MB memory log file)  P+5**********: 9 MB (2 MB BIOS + 7 MB application program + 4MB memory log file)  Data memory (RAM)  Buffer memory T  (EEPROM)  Working cycle duration (medium complexity applications)  Clock with battery  Buzzer  Can be software-enabled only via built-in terminal  Battery  Software class and structure  Voltage surge  Class A  Class A  Class A                                                                                                    |                                                                                                    |                          | With plug-in male/female connectors          | ;                     |                        |                         |                            |  |  |  |  |  |
| Non-volatile memory (FLASH)   P+5**********: 5 MB (2 MB BIOS + 3 MB application program + 2MB memory log file)                                                                                                    |                                                                                                    |                          |                                              |                       |                        |                         |                            |  |  |  |  |  |
| FLASH)  P+5*********** 9 MB (2 MB BIOS + 7 MB application program + 4MB memory log file)  Data memory (RAM)  Buffer memory T (EEPROM)  Parameter memory P (EEPROM)  Working cycle duration (medium complexity applications)  Clock with battery  Buzzer  Can be software-enabled only via built-in terminal  Software class and structure  Voltage surge  Voltage surge  P+5************ 9 MB (2 MB BIOS + 7 MB application program + 4MB memory log file)  3.2 MB (1.76 MB BIOS + 1.44 MB application program)  13 kB (EEPROM)  0.2 s (kB (not visible from pLAN) (medium complexity applications)  Clock with battery  Supplied, accuracy 100 ppm  Butzer  Can be software-enabled only via built-in terminal  Software class and structure  Voltage surge                                                                                                    |                                                                                                    |                          |                                              |                       |                        |                         |                            |  |  |  |  |  |
| Data memory (RAM)   3.2 MB (1.76 MB BIOS + 1.44 MB application program)                                                                                                    |                                                                                                    | Non-volatile memory      | P+3******: 5 MB (2 MB BIOS + 3 M             | IB application prog   | gram + 2MB  me         | emory log file)         |                            |  |  |  |  |  |
| Fications  Data memory (RAM) Buffer memory T (EEPROM) Parameter memory P (EEPROM) Working cycle duration (medium complexity applications) Clock with battery Buzzer Buttery Software class and structure Voltage surge  Substitute (1.44 MB application program)  3.2 MB (1.76 MB BIOS + 1.44 MB application program)  3.2 MB (1.76 MB BIOS + 1.44 MB application program)  3.2 MB (1.76 MB BIOS + 1.44 MB application program)  3.2 MB (1.76 MB BIOS + 1.44 MB application program)  3.2 MB (1.76 MB BIOS + 1.44 MB application program)  3.2 MB (1.76 MB BIOS + 1.44 MB application program)  3.2 MB (1.76 MB BIOS + 1.44 MB application program)  3.2 MB (1.76 MB BIOS + 1.44 MB application program)  3.2 MB (1.76 MB BIOS + 1.44 MB application program)  4.13 kB  4.24 MB application program  3.2 kB (not visible from pLAN)  (Leep ROM)  Vorking cycle duration (medium complexity applications)  Clock with battery  Supplied, accuracy 100 ppm  Buzzer  Can be software-enabled only via built-in terminal  Structure  Voltage surge                                                                                                    | Flectrical speci-                                                                                                    |                          | P+5*******: 9 MB (2 MB BIOS + 7 M            | IB application prog   | gram + 4MB  me         | emory log file)         |                            |  |  |  |  |  |
| Butter memory I (EEPROM) Parameter memory P (EEPROM) Working cycle duration (medium complexity applications) Clock with battery Buzzer Battery Software class and structure Voltage surge  13 kB (not visible from pLAN) (0.2 s (typical) applications) Clock with battery Supplied, accuracy 100 ppm Buzzer Can be software-enabled only via built-in terminal Structure Voltage surge                                                                                                    | Physical specifications  Electrical specifications                                                                                                    |                          | 3.2 MB (1.76 MB BIOS + 1.44 MB appli         | cation program)       |                        |                         |                            |  |  |  |  |  |
| Parameter memory P (EEPROM) Working cycle duration (medium complexity applications) Clock with battery Buzzer Can be software-enabled only via built-in terminal Battery Software class and structure Voltage surge  32 kB (not visible from pLAN) (0.2 s (typical) applications) Clock with battery Supplied, accuracy 100 ppm Buzzer Can be software-enabled only via built-in terminal Structure Voltage surge                                                                                                    |                                                                                                    |                          | 13 kB                                        |                       |                        |                         |                            |  |  |  |  |  |
| (EEPROM) Working cycle duration (medium complexity applications) Clock with battery Supplied, accuracy 100 ppm Buzzer Can be software-enabled only via built-in terminal Battery Software class and structure Voltage surge                                                                                                    |                                                                                                    |                          | 13 10                                        |                       |                        |                         |                            |  |  |  |  |  |
| Working cycle duration (medium complexity applications)  Clock with battery Supplied, accuracy 100 ppm  Buzzer Can be software-enabled only via built-in terminal  Battery 3 Vdc lithium button battery (24x3 mm), code CR2430  Software class and structure  Voltage surge                                                                                                    |                                                                                                    |                          | 32 kB (not visible from pl AN)               |                       |                        |                         |                            |  |  |  |  |  |
| (medium complexity applications)  Clock with battery Supplied, accuracy 100 ppm  Buzzer Can be software-enabled only via built-in terminal  Battery 3 Vdc lithium button battery (24x3 mm), code CR2430  Software class and structure  Voltage surge                                                                                                    |                                                                                                    |                          | 32 NO (HOT VISIONE HOTH PLY (14)             |                       |                        |                         |                            |  |  |  |  |  |
| applications) Clock with battery Supplied, accuracy 100 ppm Buzzer Can be software-enabled only via built-in terminal Battery 3 Vdc lithium button battery (24x3 mm), code CR2430 Software class and structure Voltage surge                                                                                                    |                                                                                                    |                          |                                              |                       |                        |                         |                            |  |  |  |  |  |
| Clock with battery Supplied, accuracy 100 ppm  Buzzer Can be software-enabled only via built-in terminal Battery 3 Vdc lithium button battery (24x3 mm), code CR2430  Software class and structure  Voltage surge                                                                                                    |                                                                                                    |                          | 0.2 s (typical)                              |                       |                        |                         |                            |  |  |  |  |  |
| Buzzer Can be software-enabled only via built-in terminal Battery 3 Vdc lithium button battery (24x3 mm), code CR2430 Software class and structure Voltage surge                                                                                                    |                                                                                                    |                          |                                              |                       |                        |                         |                            |  |  |  |  |  |
| Battery 3 Vdc lithium button battery (24x3 mm), code CR2430  Software class and structure  Voltage surge  3 Vdc lithium button battery (24x3 mm), code CR2430  Class A                                                                                                    |                                                                                                    |                          |                                              |                       |                        |                         |                            |  |  |  |  |  |
| Software class and structure  Voltage surge                                                                                                    |                                                                                                    |                          |                                              |                       |                        |                         |                            |  |  |  |  |  |
| structure Class A Voltage surge                                                                                                    |                                                                                                    |                          | 3 Vdc lithium button battery (24x3 mr        | m), code CR2430       |                        |                         |                            |  |  |  |  |  |
| Structure   Voltage surge   Voltage surge surge surg             |                                                                                                    |                          | Class A                                      |                       |                        |                         |                            |  |  |  |  |  |
|                                                                                                    |                                                                                                    |                          | Class / 1                                    |                       |                        |                         |                            |  |  |  |  |  |
| immunity category    Category III                                                                                                    |                                                                                                    |                          |                                              |                       |                        |                         |                            |  |  |  |  |  |
|                                                                                                    |                                                                                                    | , , ,                    | Category III                                 |                       |                        |                         |                            |  |  |  |  |  |
| (IEC EN 61000-4-5)                                                                                                    |                                                                                                    | (IEC EN 61000-4-5)       |                                              |                       |                        |                         |                            |  |  |  |  |  |
| The device is not designed to be hand-held when powered                                                                                                    |                                                                                                    | The device is not design | ned to be hand-held when powered             |                       |                        |                         |                            |  |  |  |  |  |

IOM-02 19 of 25 November 2018

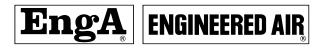

|                                |                                                             |                                                                                                    | S      | MALL       |           | MEDIUM/ BUILT-IN DRIVER                       | /       | LARGE                                                     |  |  |  |  |  |
|--------------------------------|-------------------------------------------------------------|----------------------------------------------------------------------------------------------------|--------|------------|-----------|-----------------------------------------------|---------|-----------------------------------------------------------|--|--|--|--|--|
|                                |                                                             | - CAREL NTC probes (-50T90°C; R/T 10 k $\Omega$ ±1% at 25°C)                                                                                                    |        |            |           | EXTRALARGE                                    |         |                                                           |  |  |  |  |  |
|                                |                                                             | - NTC HT (0T150°C) - PTC (600Ω to 2200Ω) - PT500 (-100T300°C) - PT1000 (-100T400°C)                                                                                                    |        | 5          |           | 8                                             |         | 10                                                        |  |  |  |  |  |
|                                |                                                             | - PT100 probes (-100T400°C)                                                                                                    |        | 2          |           | 3 (2 on U1 to U5,<br>1 on U6 to U8)           |         | ,                                                         |  |  |  |  |  |
|                                | Analogue inputs,                                            | - 0 to 1 Vdc/0 to 10 Vdc signals from controller-<br>powered probes (*)<br>- 0 to 1 Vdc/0 to 10 Vdc signals from externally                                                                  | max. 5 | 5          | max. 8    | 6                                             | 01 200  | 2                                                         |  |  |  |  |  |
|                                | Lmax = 30 m (max. no.)                                      | powered probes (*)                                                                                                    | Tot.   | 5          | Tot.      | 8                                             |         |                                                           |  |  |  |  |  |
|                                |                                                             | - 0 to 20 mA/4 to 20 mA inputs from controller-<br>powered probes (*)                                                                                                    | max. 4 | 4          | max. 7    | 6 :<br>(max. 4 on U1 to U5,<br>3 on U6 to U8) |         | (max. 4 on U1 to U5,<br>3 on U6 to U8,<br>2 on U9 to U10) |  |  |  |  |  |
| Universal inputs/<br>outputs   |                                                             | - 0 to 20 mA/4 to 20 mA inputs from externally powered probes (*)                                                                                                    | Tot.   | 4          | Tot. r    | 7 :<br>(max. 4 on U1 to U5,<br>3 on U6 to U8) |         |                                                           |  |  |  |  |  |
| U                              |                                                             | - 0 to 5 V signals from controller-powered ratiometric probes (*)                                                                                                    |        | 5          |           | 6                                             |         | 6                                                         |  |  |  |  |  |
|                                |                                                             | nput accuracy: ±0.3% fs<br>Time constant for each input: 0.5 s                                                                                                    |        |            |           |                                               |         |                                                           |  |  |  |  |  |
|                                |                                                             | Classification of measuring circuits (IEC EN 61010                                                                                                    | -1): ( | Catego     |           | AEDILIM / DLIII T IN DDIVED                   | /       |                                                           |  |  |  |  |  |
|                                |                                                             |                                                                                                    | S      | MALL       | '         | EXTRALARGE                                    | ′       | LARGE                                                     |  |  |  |  |  |
|                                |                                                             | - Voltage-free contacts                                                                                                    |        | 5          |           | 8                                             |         | 10                                                        |  |  |  |  |  |
|                                | digital inputs, Lmax =                                      | - Fast digital inputs                                                                                                    |        |            |           | 4                                             |         | -                                                         |  |  |  |  |  |
|                                | 30 m (max. no.)                                             | Type: voltage-free contact Max. current: 10 mA Max. frequency 2 kHz and resolution ±1 Hz                                                                                                    | r      | max 2      |           | (max. 2 on U1 to U5,<br>max. 2 on U6 to U8)   |         | max. 2 on U6 to U8,                                       |  |  |  |  |  |
|                                | with adequate curre<br>• Ratiometric probes                 | carnaging the controller, externally powered active ent protection and the current should be <100 m. can be powered by the controller only.  ersal inputs/outputs are short circuited to GND |        | onfic      | guration. |                                               |         |                                                           |  |  |  |  |  |
|                                | Non-optically-isolated                                      |                                                                                                    | 5      | MALL       |           | EXTRALARGE                                    | _       |                                                           |  |  |  |  |  |
|                                | analogue outputs<br>(max. no.), Lmax =                      | 0 to 10 Vdc (*) (max. current 2 mA) PWM (0/3.3 Vdc output, max. current 2 mA,                                                                                                    | -      | 5          | +         | 8                                             | _       | 10                                                        |  |  |  |  |  |
|                                | 30 m                                                        | frequency: 2 kHz asynchronous, 100 Hz asynchronous)                                                                                                    |        | 5          |           | 8                                             |         | 10                                                        |  |  |  |  |  |
|                                | +Vdc                                                        | Active probes can be powered by the 24/21 Vdc available current is 150 mA, protected against she                                                                                             | ort-   | circuits.  |           |                                               |         |                                                           |  |  |  |  |  |
| Power supply<br>for probes and | +5Vref                                                      | To power the 0 to 5 V ratiometric probes use the current is 60mA.                                                                                                    |        |            |           | available on terminal +5VI                    | REF(J2  | 24).The max. available                                    |  |  |  |  |  |
| terminals                      | Vterm                                                       | P+3***********: 21 Vdc ± 10% (*); P+5**********: 24<br>To be used to power an external terminal in alter                                                                                     | nati   | ve to th   | e on      |                                               | RALARGE |                                                           |  |  |  |  |  |
|                                |                                                             | greater than 10 m use a shielded cable with earthed<br>Optically-isolated                                                                                                    | SINE   | eia. In ai | iy Ca     | se the max, allowable lengi                   | .N IS 3 | um.                                                       |  |  |  |  |  |
|                                | Lmax                                                        | 30 m                                                                                                    |        |            |           |                                               |         |                                                           |  |  |  |  |  |
|                                |                                                             |                                                                                                    |        |            |           |                                               |         |                                                           |  |  |  |  |  |
|                                |                                                             | SMALL                                                                                                    |        | 24         |           | or 24 Vdc<br>8                                | 230     |                                                           |  |  |  |  |  |
|                                | Maximum number                                              | MEDIUM/ BUILT-IN DRIVER/EXTRALARGE                                                                                                    |        |            |           | 12                                            |         |                                                           |  |  |  |  |  |
| Digital inputs                 | Min mulas data at                                           | LARGE                                                                                                    |        |            |           | 14                                            |         | 4                                                         |  |  |  |  |  |
| ID                             | Min. pulse detection time on digital inputs                 | Normally open (open-closed-open)  Normally closed (closed-open-closed)                                                                                                    |        |            |           |                                               |         |                                                           |  |  |  |  |  |
| IDH                            | Power supply to inputs                                      | External                                                                                                    |        | ID:        | 24 V      | IDH: 230 Vac (+10/-15                         |         |                                                           |  |  |  |  |  |
|                                | Classification of<br>measuring circuits<br>(IEC EN 61010-1) | Category I: 24 Vac/Vdc (J5, J7, J20)<br>Category III: 230 Vac (J8, J19)                                                                                                    |        |            |           | ,                                             |         |                                                           |  |  |  |  |  |
|                                | Current draw on 24 Va                                       | ic/Vdc digital inputs                                                                                                    | 5 mA   |            |           |                                               |         |                                                           |  |  |  |  |  |
|                                | Current draw on 230 V                                       | /ac digital inputs                                                                                                    | 5 m    | nΑ         |           |                                               |         |                                                           |  |  |  |  |  |
| Notes:                         |                                                             |                                                                                                    |        |            |           |                                               |         |                                                           |  |  |  |  |  |

#### Notes:

- to avoid electromagnetic interference, separate as much as possible the probe and digital input cables from the cables carrying inductive loads and the power cables. Never run power cables and probe signal cables in the same conduits (including the ones in the electrical panels);
- the two 230 Vac or 24 Vac/Vdc inputs on terminals J8 (ID13, ID14) or J19 (ID15, ID16) have the same common pole and must therefore be powered at the same voltage (230 Vac or 24 Vac/Vdc). The two inputs are provided with basic insulation; reinforced insulation is provided between the inputs and the rest of the controller;
- $\,$  ID1 to ID8, ID9 to ID12, ID17, ID18 are functionally isolated from the rest of the controller;
- for DC digital inputs (24 Vdc), either the + or the can be connected to the common terminal;
- the rating of the external contact connected to the digital inputs must be at least 5 mA;

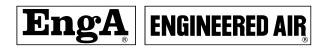

|                  | Туре                | 0 to 10 V optically-isolated on Y1 to Y6  |               |                                                               |
|------------------|---------------------|-------------------------------------------|---------------|---------------------------------------------------------------|
|                  | Lmax                | 30 m                                      |               |                                                               |
|                  | Maxima una nuna har | SMALL, MEDIUM/ BUILT-IN DRIVER/EXTRALARGE | 4             | Y1Y4 a 010 V                                                  |
| Analogue outputs | Maximum number      | LARGE                                     | 6             | Y1Y6 a 010 V                                                  |
|                  | Power supply        | External                                  | 24 Vac (+10   | 0/-15%) or 28 to 36 Vdc on VG(+), VG0(-) (*)                  |
| Y                | Accuracy            | Y1Y6                                      | ±2% full sca  | ale                                                           |
|                  | Resolution          | 8 bit                                     |               |                                                               |
|                  | Settling time       | Y1Y6                                      | from 1 s (sle | ew rate 10 V/s) to 20 s (slew rate 0.5 V/s) selectable via SW |
|                  | Maximum load        | 1 kΩ (10 mA)                              |               |                                                               |

#### Warnings:

- for lengths greater than 10 m use a shielded cable with earthed shield;
- a 0 to 10 Vdc analogue output can be connected in parallel to other outputs of the same kind, or alternatively to an external source of voltage. The higher voltage will be considered. Correct operation is not guaranteed if actuators with voltage inputs are connected;
- power the VG-VG0 analogue outputs at the same voltage on G-G0: connect G to VG and G0 to VG0. This applies in case of both alternating or direct current power supplies.

|         | Туре              | Relay. Min. conta                                                                                                    | ct current:                                                      | 50 mA        |            |        |        |        |        |            |              |            |              |  |
|---------|-------------------|----------------------------------------------------------------------------------------------------|------------------------------------------------------------------|--------------|------------|--------|--------|--------|--------|------------|--------------|------------|--------------|--|
|         | Maximum<br>number | 8: SMALL; 13: MEI                                                                                                    | 8: SMALL; 13: MEDIUM/ BUILT-IN DRIVER; 18: LARGE; 29: EXTRALARGE |              |            |        |        |        |        |            |              |            |              |  |
|         |                   | The relay outputs have different features depending on the controller model. The outputs can be divided into groups. Relays belong to the same group (individual cell in the table) have operational insulation and must therefore be powered at the same volt. Between groups (between cells in the table) there is reinforced insulation, so the relays can be powered at different voltages. The |                                                                  |              |            |        |        |        |        |            |              |            |              |  |
|         | Insulation        |                                                                                                    |                                                                  |              |            |        |        |        |        |            |              |            | ne voltage.  |  |
|         | distance          |                                                                                                    |                                                                  |              |            |        |        |        |        |            | ed at differ | ent voltag | es. There is |  |
|         |                   | also reinforced in                                                                                                    | sulation be                                                      | etween eac   | h terminal |        |        |        |        | ontroller. |              |            |              |  |
|         |                   | Relays with same insulation                                                                                                    |                                                                  |              |            |        |        |        |        |            |              |            |              |  |
|         |                   | Group                                                                                                    |                                                                  |              |            |        |        |        |        |            |              |            |              |  |
| Digital |                   | Model                                                                                                    | 1                                                                | 2            | 3          | 4      | 5      | 6      | 7      | 8          | 9            | 10         | 11           |  |
| outputs |                   | SMALL                                                                                                    | 13                                                               | 46           | 7          | 8      | -      | -      | -      | -          | -            | -          | -            |  |
|         |                   | Type of relay                                                                                                    | Type A                                                           | Type A       | Type A     | Type A | -      | -      | -      | -          | -            | -          | -            |  |
| NO, NC  | Composition       | MEDIUM/BUILT-<br>IN DRIVER                                                                                                    | 13                                                               | 46           | 7          | 8      | 911    | 12     | 13     | -          | -            | -          | -            |  |
|         | of groups         | Type of relay                                                                                                    | Type A                                                           | Type A       | Type A     | Type A | Type A | Type A | Type A | -          | -            | -          | -            |  |
|         |                   | LARGE NO                                                                                                    | 13                                                               | 46           | 7          | 8      | 911    | 12     | 13     | 1415       | 1618         | -          | -            |  |
|         |                   | Type of relay                                                                                                    | Type A                                                           | Type A       | Type A     | Type A | Туре А | Type A | Type A | Type A     | Type A       | -          | -            |  |
|         |                   | EXTRALARGE                                                                                                    | 13                                                               | 46           | 7          | 8      | 911    | 12     | 13     | 1416       | 1720         | 2124       | 2529         |  |
|         |                   | Type of relay                                                                                                    | Type A                                                           | Type A       | Type A     | Type A | Type A | Type A | Type A | Type B     | Type B       | Туре В     | Type B       |  |
|         | Number of         | 1: SMALL (relè 8)                                                                                                    |                                                                  |              |            |        |        |        |        |            |              |            |              |  |
|         | change-over       | 3: MEDIUM e EXT                                                                                                    | RALARGE                                                          | relays 8, 12 | , 13)      |        |        |        |        |            |              |            |              |  |
|         | contacts          | 5: LARGE NO (rela                                                                                                    | ys 8, 12, 13                                                     | 3, 14 e 15)  |            |        |        |        |        |            |              |            |              |  |
|         |                   |                                                                                                    |                                                                  |              | , 13)      |        |        |        |        |            |              |            |              |  |

Note: The output relays have different features depending on the model of pCO5+.

|                                                    |                                  | T A I                    | Nameplate information | SPDT, 2000 VA, 25                                                                                      | 0 Vac, 8A resistive                                                                                     |  |  |  |  |
|----------------------------------------------------|----------------------------------|--------------------------|-----------------------|----------------------------------------------------------------------------------------------------|----------------------------------------------------------------------------------------------------|--|--|--|--|
|                                                    | Working volta-<br>Load current ( | Type A relay             | Certification         | UL60730<br>EN 60730-1                                                                                  | 2A resistive, 250Vac, 30.000 cycles Pilot duty C300, 240Vac, 30.000 cycles 2(2)A, 250Vac, 100.000 cicli |  |  |  |  |
|                                                    |                                  |                          | Pelay namenlate       | SPST, 1250 VA, 250 Vac, 5A resistive                                                                   |                                                                                                    |  |  |  |  |
|                                                    | Type B relay                     | ( ortification           | UL60730<br>EN 60730-1 | 1A resistive, 250Vac, 30.000 cycles Pilot duty C300, 240Vac, 30.000 cycles 1(1), 250Vac, 100.000 cicli |                                                                                                    |  |  |  |  |
| SSR outputs                                        | SSR outputs Maximum number       |                          | 1: SMALL (output 7)   | ); 2: MEDIUM and E                                                                                     | EXTRALARGE (outputs 7 and 12); 3 or 4: LARGE (outputs 7, 12, 14 or 7, 12, 14, 15)                       |  |  |  |  |
| (on models                                         | Working voltag                   | е                        | 24 Vac                | :/Vdc                                                                                                  | 230Vac                                                                                                  |  |  |  |  |
| where                                              | Load current (N                  | 1AX)                     | 1 /                   | A                                                                                                    | 70mA                                                                                                    |  |  |  |  |
| SSR outputs Maxii<br>(on models Work<br>where Load | Pulse load curre                 | Pulse load current (MAX) |                       | A                                                                                                    | 150mA                                                                                                   |  |  |  |  |

#### Warnings:

- if the load requires a higher current, use an external SSR;
- to power external loads, use the same power supply as the pCO (connected to terminals G-G0); this must always be dedicated and not in common with the power supply to other devices (e.g. contactors, coils, etc.);
- to simplify wiring, the groups of digital outputs have two common pole terminals;
- · make sure that the current running through the common terminals does not exceed the rated current of each terminal, i.e. 8A.

(\*) class 2

IOM-02 21 of 25 November 2018

for +/- use AWG 20-22 twisted pair shielded

Serial ports

cable

| Serial       | Type/Connectors   | Characteristics                                                                                                    |
|--------------|-------------------|----------------------------------------------------------------------------------------------------|
| Serial 0     | pLAN/J10, J11     | Built into main board                                                                                                    |
|              |                   | HW driver: asynchronous half duplex RS485 pLAN                                                                                                    |
|              |                   | Not optically isolated                                                                                                    |
|              |                   | <ul> <li>Connectors: 6-pin telephone jack + 3-pin plug-in connector p. 5.08</li> </ul>                                                                                                    |
|              |                   | Max. length: 500 m                                                                                                    |
|              |                   | Max. data rate: 115200 bit/s                                                                                                    |
|              |                   | Max. number of devices connectable: 32                                                                                                    |
| Serial ONE   | BMS 1 Serial Card | Not built into main board                                                                                                    |
|              |                   | HW driver: not present                                                                                                    |
|              |                   | Can be used with all optional BMS cards of the pCO family                                                                                                    |
| Serial TWO   | FieldBus 1 Serial | Not built into main board                                                                                                    |
|              | Card              | HW driver: not present                                                                                                    |
| c . ITUBEE   | D146 0 4 105      | Can be used with all optional Fieldbus cards of the pCO family                                                                                                    |
| Serial THREE | BMS 2 / J25       | Built into main board                                                                                                    |
|              |                   | HW driver: asynchronous half duplex RS485 slave                                                                                                    |
|              |                   | Optically-isolated/non-optically-isolated serial(*)                                                                                                    |
|              |                   | 3-pin plug-in connector p. 5.08                                                                                                    |
|              |                   | Max. length: 1000 m                                                                                                    |
|              |                   | Max. data rate: 384000 bit/s                                                                                                    |
| c : LEOUID   | F: 1 II 2/126     | Max. number of devices connectable: 16                                                                                                    |
| Serial FOUR  | Fieldbus 2/J26    | Built into main board      Built into main board      Built into main |
|              |                   | HW driver: asynchronous half duplex RS485 master/slave(**)                                                                                                    |
|              | and Extralarge    | J23: not optically isolated                                                                                                    |
|              | versions)         | J26: optically isolated/not optically isolated                                                                                                    |
|              |                   | 3-pin plug-in connector p. 5.08                                                                                                    |
|              |                   | <ul> <li>J23 and J26 are both managed by the same protocol as serial 4, with the</li> </ul>                                                                                                    |
|              |                   | advantage of being electrically independent.                                                                                                    |

(\*): both models are available;(\*\*): configurable port J26: see par. 3.2.

 $\mbox{\it Note:}\ \mbox{\it In industrial/residential applications with distances greater than 10 m, use shielded cable with earthed shield.}$ 

In domestic applications (EN 55014), regardless of cable length, in versions without valve driver, the connection cable between controller and terminal and the serial cable must be shielded and earthed on both sides.

#### Model with driver for electronic expansion valve

|                     | CAREL: E*V****                                                                                                    |             |  |  |  |  |  |  |  |
|---------------------|----------------------------------------------------------------------------------------------------|-------------|--|--|--|--|--|--|--|
| Valve compatibility | ALCO: EX4; EX5; EX6; EX7; EX8 330 Hz (recommended by CAREL); EX8 500 Hz (as per ALCO specifications)                                                                                                    |             |  |  |  |  |  |  |  |
|                     | SPORLAN: SEI 0.5-11; SER 1.5-20; SEI 30; SEI 50; SEH 100; SEH175                                                                                                    |             |  |  |  |  |  |  |  |
| vaive compatibility | Danfoss: ETS 12.5-25B; ETS 50B; ETS 100B; ETS 250; ETS 400                                                                                                    |             |  |  |  |  |  |  |  |
|                     | CAREL: Two CAREL EXVs as for EVD EVOLUTION TWIN                                                                                                    |             |  |  |  |  |  |  |  |
|                     | SPORLAN: SER(I) G, J, K                                                                                                    |             |  |  |  |  |  |  |  |
| Motor connection    | Shielded 4-wire cable CAREL code E2VCABS*00, or AWG22 shielded 4-wire cable Lmax =10 m, or AWG14 shielded 4-wire cable Lmax                                                                                                    | $\zeta = 5$ |  |  |  |  |  |  |  |
|                     | m                                                                                                    |             |  |  |  |  |  |  |  |
| Digital input       | Digital input to be activated with voltage-free contact or transistor to GND.                                                                                                    |             |  |  |  |  |  |  |  |
| connection          | Making current 5mA; max. length <10 m.                                                                                                    |             |  |  |  |  |  |  |  |
|                     | Max. length 10 m or up to 30 m with shielded cable                                                                                                    |             |  |  |  |  |  |  |  |
|                     | S1 Ratiometric pressure probe (0 to 5 V) Resolution 0,1 % fs Measurement error: 2% fs maximum; 1% typical                                                                                                    |             |  |  |  |  |  |  |  |
|                     | Resolution 0.1% fs Resolution 0,5 % fs Measurement error: 8% fs maximum; 7% typical                                                                                                    |             |  |  |  |  |  |  |  |
|                     | Measurement error: 2% fs maximum; Resolution 0,1 % fs Measurement error: 2% fs maximum; 1% typical                                                                                                    |             |  |  |  |  |  |  |  |
|                     | 1% typical                                                                                                    |             |  |  |  |  |  |  |  |
|                     | Electronic pressure probe (4 to 20 mA) Resolution 0,5 % fs Measurement error: 8% fs maximum; 7% typical                                                                                                    |             |  |  |  |  |  |  |  |
|                     | S2 Low temperature NTC                                                                                                    | °C          |  |  |  |  |  |  |  |
|                     | High temperature NTC 50 k $\Omega$ a 25 °C,-40T150 °C Measurement error: 1.5 °C in the range -20T115 °C, 4 °C in the ra                                                                                                    | nge         |  |  |  |  |  |  |  |
|                     | outside of -20T115 °C                                                                                                    |             |  |  |  |  |  |  |  |
|                     | Combined NTC 10 kΩ a 25 °C,-40T120 °C Measurement error: 1°C in the range -40T50 °C; 3°C in the range +50T90 °C                                                                                                    | 1           |  |  |  |  |  |  |  |
|                     | 0 to 10 V input (max. 12 V)  Resolution 0,1 % fs  Measurement error: 9% fs maximum; 8% typical                                                                                                    |             |  |  |  |  |  |  |  |
| Probes              | S3 Ratiometric pressure probe (0 to 5 V) Resolution 0,1 % fs Measurement error: 2% fs maximum: 1% typical                                                                                                    |             |  |  |  |  |  |  |  |
|                     | Electronic pressure probe (4 to 20 Resolution 0,5 % fs Measurement error: 9% fs maximum; 8% typical                                                                                                    |             |  |  |  |  |  |  |  |
|                     | mA)                                                                                                    |             |  |  |  |  |  |  |  |
|                     | Combined ratiometric pressure probe Resolution 0,1 % fs Measurement error: 2% fs maximum; 1% typical                                                                                                    |             |  |  |  |  |  |  |  |
|                     | (0 to 5 V)                                                                                                    |             |  |  |  |  |  |  |  |
|                     | 4 to 20 mA input (max. 24 mA) Resolution 0,5 % fs Measurement error: 9% fs maximum; 8% typical                                                                                                    |             |  |  |  |  |  |  |  |
|                     | S4 Low temperature NTC 10 kΩ a 25 °C,-50T105 °C; Measurement error: 1 °C in the range -50T50 °C; 3°C in the range                                                                                                    | 9           |  |  |  |  |  |  |  |
|                     | 50T90 ℃                                                                                                    |             |  |  |  |  |  |  |  |
|                     | High temperature NTC $10 \text{ k}\Omega$ a 25 °C, -40T150 °C $Measurement error: 1.5 °C in the range -20T115 °C; 4 °C in the range -20T115 °C; 4 °C in the range -20T115 °C in the range -20T115 $ | inge        |  |  |  |  |  |  |  |
|                     | outside of -20T115 °C                                                                                                    |             |  |  |  |  |  |  |  |
|                     | Combined NTC 10 kΩ a 25 °C, -40T120 °C Measurement error 1 °C in the range -40T50 °C; 3°C in the range +50T90 °C                                                                                                    | t           |  |  |  |  |  |  |  |
| Power to active     |                                                                                                    |             |  |  |  |  |  |  |  |
| probes (VREF)       | Programmable output: $+5 \text{ Vdc} \pm 2\% \text{ or } 12 \text{ Vdc} \pm 10\%$ , Imax = $50 \text{ mA}$                                                                                                    |             |  |  |  |  |  |  |  |
| p. 0 0 00 ( TILL! / | Optional Ultracapacitor module (PCOS0WUC20 or EVD0000UC0), If the controller works constantly at temperatures near the upper                                                                                                    | er lim      |  |  |  |  |  |  |  |
| Emergency power     | of 60°C it is recommended to use the external module code EVD0000UC0, if possible placed in the coolest point of the panel. Mr.                                                                                                    |             |  |  |  |  |  |  |  |
| supply              | PCOS0WUC20 and EVD0000UC0 can be connected to the same controller at the same time, thereby doubling the energy availal                                                                                                    |             |  |  |  |  |  |  |  |
|                     | closing the valves. Important: The module only powers the valve driver and not the controller.                                                                                                    |             |  |  |  |  |  |  |  |

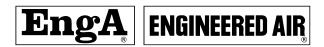

**WARNING**: When connecting to any network, the network connection must first be connected before turning on the power to the controller to ensure the network card communicates to your network

## ACCESSING NETWORK MASKS

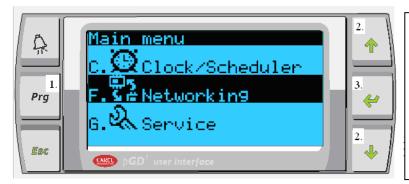

- 1. HIT PRG BUTTON TO MOVE TO MAIN MENU
  2. HIT UP/DOWN ARROW KEYS TO
- 2. HIT UP/DOWN ARROW KEYS TO NAVIGATE AND HIGHLIGHT NETWORKING 3. HIT ENTER TO ACCESS NETWORKING MARKS

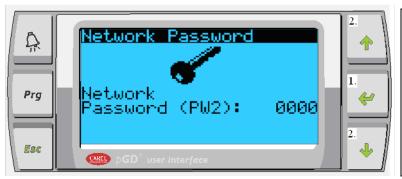

- 1. HIT ENTER TO MOVE TO PASSWORD AND TO NAVIGATE THROUGH EACH PASSWORD DIGIT
- 2. HIT THE UP/DOWN ARROW KEYS TO CHANGE EACH DIGIT OF THE PASSWORD WHEN DONE HIT ENTER TO SAVE AND ALLOW YOU TO MAKE CHANGES IN NETWORKING

CALL ENGA SERVICE FOR NETWORK PASSWORD

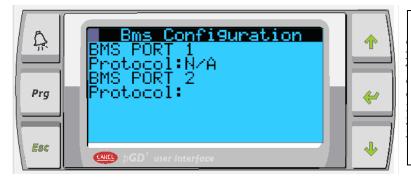

ONCE IN THE NETWORKING MASK, YOU WILL BE TAKEN TO THIS PAGE WHERE YOU MAY CONFIGURE THE BMS CONFIGURATIONS:

- 1. BACNET MS/TP
- 2. BACNET IP/ETHERNET

IOM-02 23 of 25 November 2018

# **CONFIGURING BACNET MS/TP**

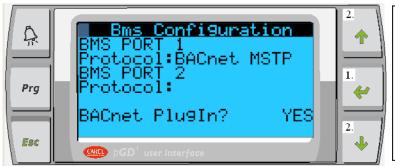

1. HIT ENTER TO HIGHLIGHT PROTOCOL FOR SELECTED BMS PORT 2. HIT THE ARROW KEYS TO CHANGE THE PROTOCOL TO BACNET MS/TP

SET MASK AS SHOWN

ONCE DONE PROCEED TO THE NEXT MASK BY HITTING DOWN ARROW

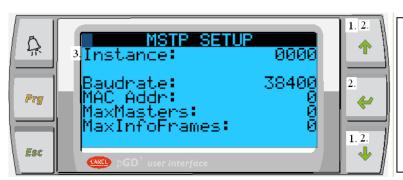

- 1. HIT THE ARROW KEYS TO ADVANCE TO THIS MASK
- 2. HIT ENTER TO ADVANCE THROUGH EACH PARAMETER AND USE THE ARROW KEYS TO CHANGE THE VALUES OF PREFERENCE 3. EACH CONTROLLER MUST HAVE A UNIQUE INSTANCE #

WHEN FINISHED MAKING CHANGES PROCEED TO NEXT MASK

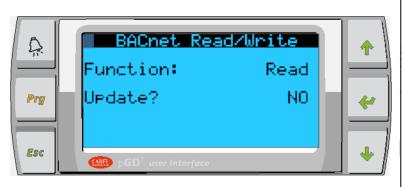

- 1. HIT ENTER TO HIGHLIGHT READ
  2. HIT THE ARROW KEY TO CHANGE THE
  READ TO WRITE
- 3. HIT ENTER TO ADVANCE TO "NO"
- 4. HIT THE UP ARROW KEY TO CHANGE THE "NO" TO "YES" (YES WILL APPEAR FOR 4 SEC THEN CHANGE BACK TO NO). YOU HAVE JUST UPDATED YOUR CHANGES TO THE CONTROLLER. AFTER THIS YOU MUST CYCLE THE POWER ON THE CONTROLLER TO SAVE CHANGES
- 5. NOW GO BACK TO THE NETWORKING MASK AND CONFIRM THAT YOUR CHANGES ARE CORRECT AND SAVED

**Note:** When cycling the power to the controller, ensure all network connections are connected, wait 30 sec before you power the controller again and then wait 3 minutes for the BACnet card (MS/TP or IP) to come online with the controller. After these delays go to the above mask to read the changes that were just made. Change the function to READ and change the update to YES and hit the enter key. To exit this mask hit the PRG button and re-enter the network mask to view the changes.

IOM-02 24 of 25 November 2018

# **CONFIGURING BACNET IP/ETHERNET**

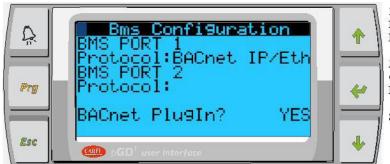

1. HIT ENTER TO HIGHLIGHT PROTOCOL FOR SELECTED BMS PORT 2. HIT THE ARROW KEYS TO CHANGE THE

PROTOCOL TO BACNET IP/ETHERNET

SET MASK AS SHOWN

ONCE DONE PROCEED TO THE NEXT MASK BY HITTING DOWN ARROW

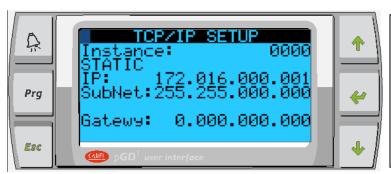

- 1. HIT THE ARROW KEYS TO ADVANCE TO THIS MASK
- 2. HIT ENTER TO ADVANCE THROUGH EACH PARAMETER AND USE THE ARROW KEYS TO CHANGE THE VALUES OF PREFERENCE
- 3. EACH CONTROLLER MUST HAVE A UNIQUE INSTANCE # AND IP

WHEN FINISHED MAKING CHANGES PROCEED TO NEXT MASK

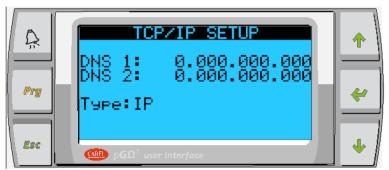

- 1. USE THE ARROW KEYS AND ENTER BUTTON TO NAVIGATE AND CHANGE THE DNS ADDRESSES
- 2. SELECT TYPE TO IP OR ETHERNET

WHEN FINISHED MAKING CHANGES PROCEED TO NEXT MASK

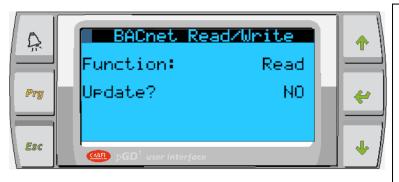

- 1. HIT ENTER TO HIGHLIGHT READ
  2. HIT THE ARROW KEY TO CHANGE THE
  READ TO WRITE
- 3. HIT ENTER TO ADVANCE TO "NO"
- 4. HIT THE UP ARROW KEY TO CHANGE THE "NO" TO "YES" (YES WILL APPEAR FOR 4 SEC THEN CHANGE BACK TO NO). YOU HAVE JUST UPDATED YOUR CHANGES TO THE CONTROLLER. AFTER THIS YOU MUST CYCLE THE POWER ON THE CONTROLLER TO SAVE CHANGES
- 5. NOW GO BACK TO THE NETWORKING MASK AND CONFIRM THAT YOUR CHANGES ARE CORRECT AND SAVED